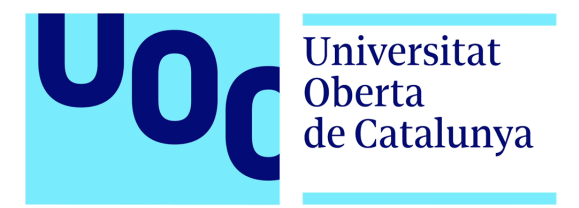

## testDEX: Un DEX simple en la xarxa Elrond

#### Sergio González Rubio

M`aster universitari de Ciberseguretat i Privadesa Sistemes de blockchain

Consultor: Josep Lluís de la Rosa Esteva Professor: Victor Garcia Font

2 de juny de 2022

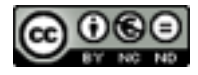

Aquesta obra està subjecta a una llicència de Reconeixement-NoComercial-SenseObraDerivada [3.0 Espanya de Creative Commons](http://creativecommons.org/licenses/by-nc-nd/3.0/es/)

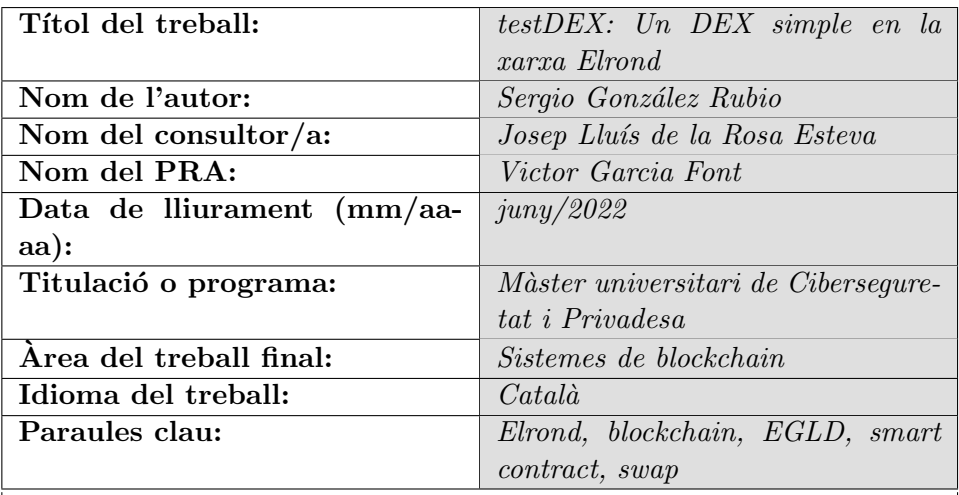

#### FITXA DEL TREBALL FINAL

#### Resum del treball:

L'adveniment Bitcoin i posteriorment d'Ethereum varen definir les bases de la tecnologia  $blockchain$ . Cal destacar que han suposat una disrupció tecnològica, econòmica i fins i tot política, despertant un interès acadèmic creixent i nous casos d'´us. En aquest context, es presenten reptes per aconseguir una descentralització plena que sigui capaç de substituir els sistemes centralitzats tradicionals de transaccions electròniques i moviment de capitals. Alt consum d'energia, baixa taxa de transaccions, escalabilitat, seguretat o interoperabilitat són alguns dels reptes plantejats per les tecnologies actuals de blockchain que resol Elrond. Aquest treball presenta un exemple d'implementació de *swaps* entre criptovalors amb l'objectiu de comprovar que la proposta de blockchain pública d'Elrond ha vençut les limitacions actuals de Bitcoin i Ethereum.

#### Abstract:

The advent of Bitcoin and later of Ethereum described the foundations of blockchain technology. It should be noted that they have led to a technological, economical and even political disruption, arousing growing academic interest and new use cases. In this context, we are being challenged to achieve full decentralization that is capable of replacing traditional centralized systems of electronic transactions and movements of capital. High energy consumption, low transaction rates, scalability, security or interoperability are some challenges of current blockchain technologies that Elrond solves. This paper presents an example of the implementation of swaps between tokens in order to verify that Elrond's public blockchain proposal has overcome the current limitations of Bitcoin and Ethereum.

# $\operatorname*{Index}% \left( \mathcal{N}\right) \equiv\operatorname*{Index}(\mathcal{N})$

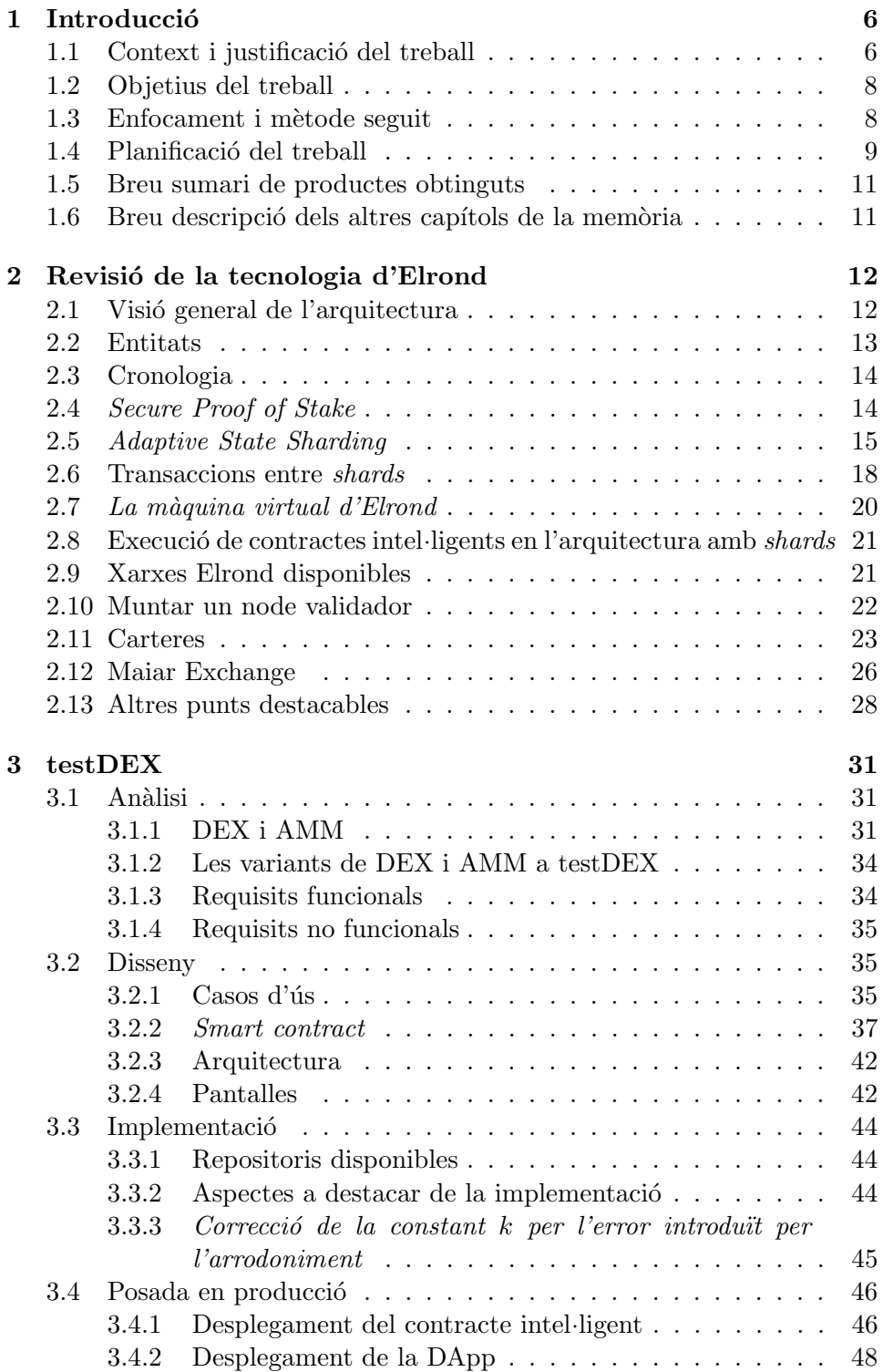

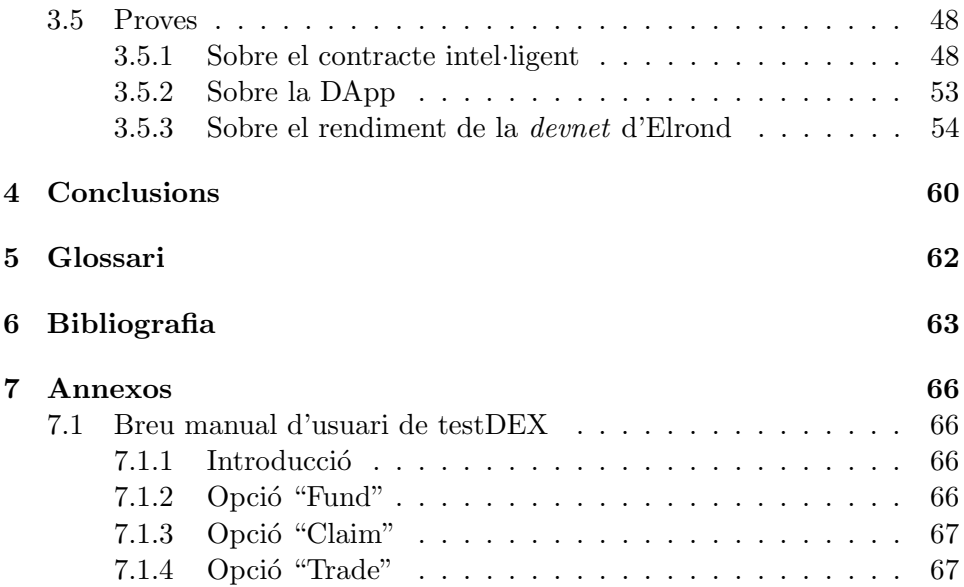

# $\mathop{\text{index}}$  de figures

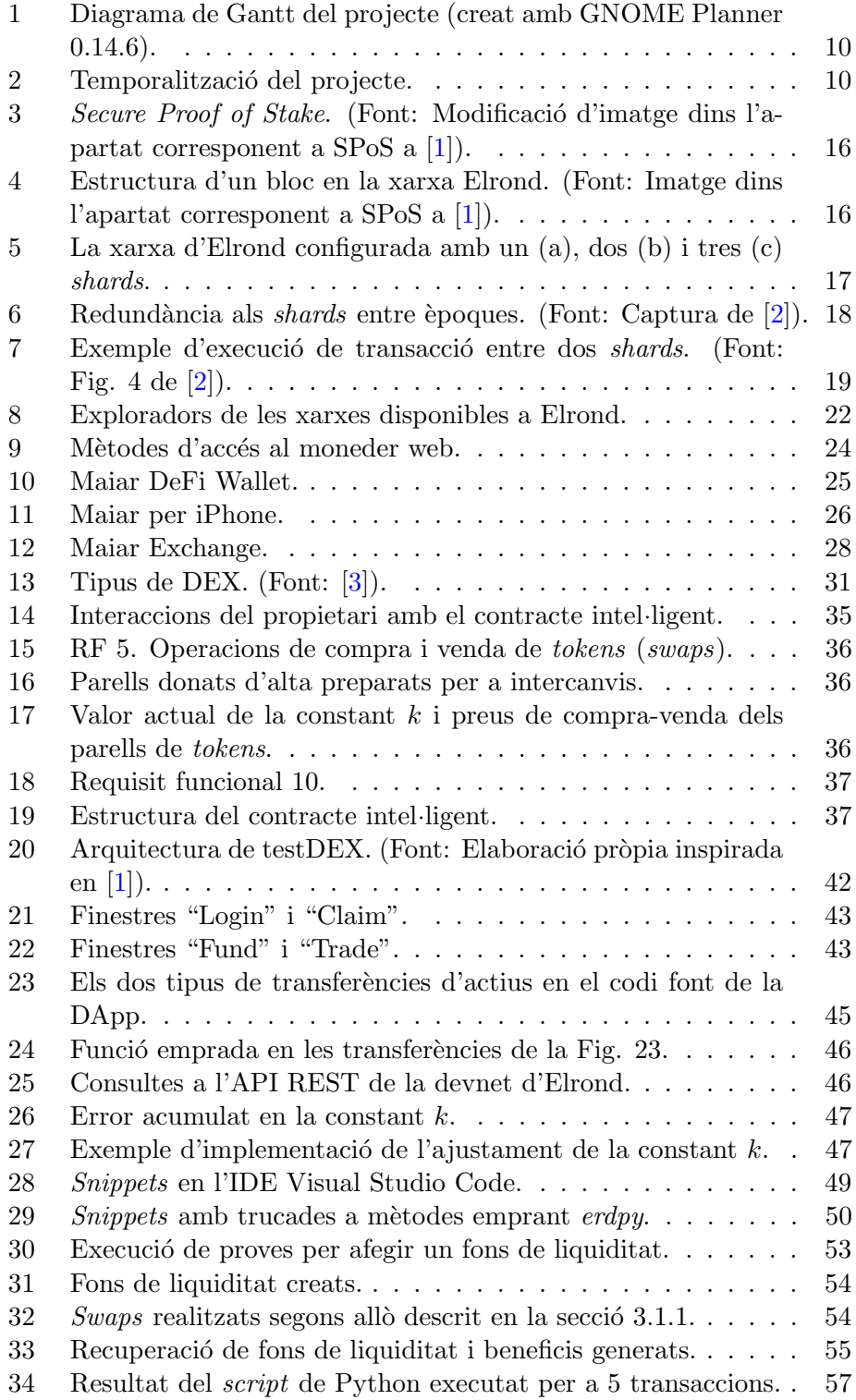

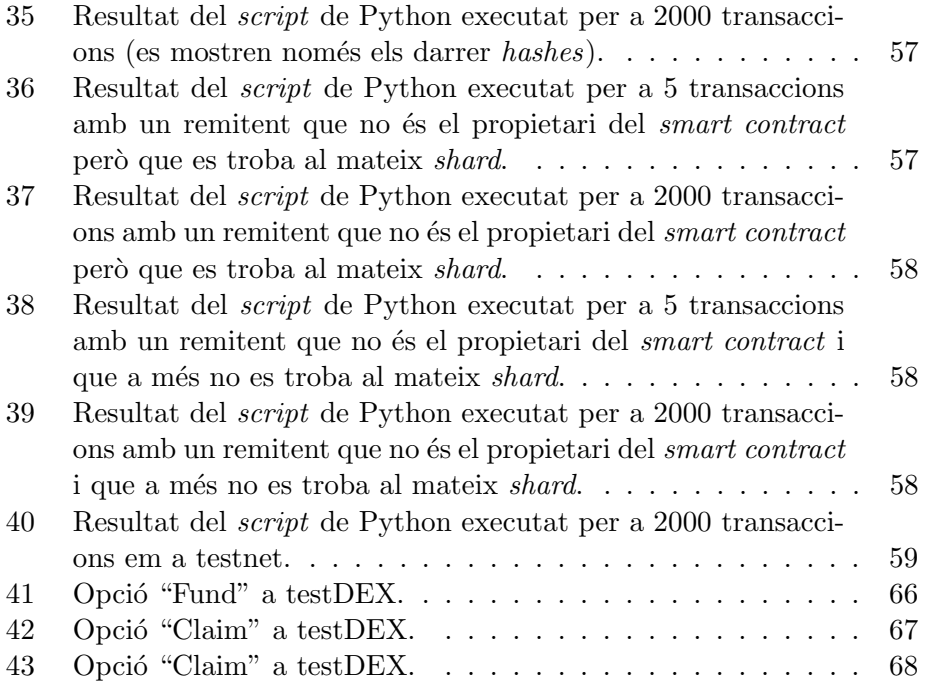

## <span id="page-7-0"></span>1 Introducció

#### <span id="page-7-1"></span>1.1 Context i justificació del treball

El white paper de Bitcoin fou presentat l'any 2008 per una o diverses per-sones ocultes rere el pseudònim de Satoshi Nakamoto [\[4\]](#page-64-4). Tot i que exis-tien intents anteriors<sup>[1](#page-7-2)</sup>, fou la primera solució "creïble" [\[8\]](#page-64-5) que va permetre transferir fons sense la intervenció de terceres parts (cosa que inclou a bancs centrals encarregats d'emetre la moneda). Gràcies a la implementació d'un programari client –lliure i de codi obert– s'estableix una xarxa d'igual a igual  $(peer-to-peer)$  on es connecten nodes –no controlats– que verifiquen i emmagatzemen en una base de dades pública la comptabilitat dels moviments entre usuaris de la xarxa. Les operacions s'agrupen en blocs, que s'enllacen i xifren per assegurar que no hi hagi modificacions malicioses posteriors. Els c`alculs per realitzar el xifratge tenen cert nivell de dificultat i comporten una despesa energ`etica considerable, per aquest motiu s'incentiva els nodes "miners" amb una recompensa quan aconsegueixen crear un nou bloc a la cadena. Per això es coneix aquesta tecnologia com a  $blockchain^2$  $blockchain^2$ . Així mateix, com afirma V. Buterin [\[8\]](#page-64-5), l'altra gran aportació és la manera com aplica el concepte de  $Proof-$ of-Work (PoW) perquè els nodes arribin a un consens per validar les transaccions solucionant certs problemes (com, per exemple, el de la doble despesa). Amb PoW es pretén evitar que nodes de la xarxa tinguin comportaments indesitjats. Com ja s'ha remarcat, a Bitcoin els c`alculs de xifratge per crear un nou bloc comporten molta feina computacional, però la validació d'un bloc ja creat requereix un esforç molt inferior. Si dos nodes distribueixen simultàniament diferents versions del següent bloc, el que tingui la cadena més llarga serà el que els nodes acceptin com a vàlid i descartaran la resta  $[4]$ . Finalment, el protocol de Bitcoin també disposa d'un llenguatge de scripting, encara que amb limitacions importants (per exemple, no és Turing complet i no té estat  $[8]$ ).

El 2014 V. Buterin va presentar el white paper d'Ethereum [\[8\]](#page-64-5) (la xar-xa es va posar en producció el 30 de juliol de 2015 [\[11\]](#page-64-6)). Igual que passa amb Bitcoin, s'utilitza el concepte PoW com a mecanisme de consens entre nodes, però s'incorpora un llenguatge anomenat "Solidity" (que sí que  $\acute{\text{e}}$  Touring complet) per a la creació de "smart contracts" i d'aplicacions descentralitzades (o "DApps"). Els contractes intel·ligents són programes desplegats (o guardats) a la cadena de blocs que s'executen autom`aticament quan es compleixen certes condicions. A més, una DApp és una aplicació que funciona sense la necessitat de servidors centrals (gr`acies a la tecnologia descrita). En el moment en què redacto aquestes línies, la versió d'Ethereum 2.0 "Serenity" encara no està completament desenvolupada. Aquest

<span id="page-7-2"></span><sup>&</sup>lt;sup>1</sup>Per exemple el "b-money" de W. Dai (1998) [\[5\]](#page-64-7), el "Reusable Proofs of Work" de H. Finney  $(2005)$  [\[6\]](#page-64-8) o el "*Bit gold*" de N. Szabo  $(2008)$  [\[7\]](#page-64-9).

<span id="page-7-3"></span><sup>&</sup>lt;sup>2</sup>No és l'objectiu del present treball explicar els sistemes de *blockchain*, però una gran exposició gràfica la realitza A. Brownworth  $[9][10]$  $[9][10]$ .

nou fork ha d'introduir millores com substituir el PoW per Proof-of-Stake  $(Pos)$ , per reduir el consum d'energia, o com aplicar tècniques de sharding per augmentar l'eficiència (la versió actual de la xarxa no arriba a suportar les 20 transaccions per segon [\[12\]](#page-64-12)).

Amb Bitcoin i Ethereum consolidats, "The Elrond Team" va publicar el 19 de juny de 2019 el *white paper* d'una nova solució de cadena de blocs pública sota el títol "**Elrond**: A Highly Scalable Public Blockchain via Adaptive State Sharding and Secure Proof of Stake". Entre els reptes que plantejaren [\[1\]](#page-64-1)[\[2\]](#page-64-2):

- Descentralització plena.
- Seguretat robusta de les transaccions, prevenint qualsevol vector d'atac conegut.
- Alta escalabilitat, arribant al nivell de rendiment d'algun dels serveis equiparables amb arquitectura centralitzada.
- Eficiència a tots els serveis de xarxa amb el mínim consum energètic i esforç computacional.
- Millora de l'emmagatzematge i la sincronització de dades.
- Interoperabilitat entre cadenes de blocs des del disseny.

Tot i la data de publicació del *white paper*, l'equip d'Elrond assegura que el seu mainnet és actiu des de l'any 2018. A més, citen com a aconseguides en la data de redacció del present treball les següents fites  $[1][13]$  $[1][13]$ :

- $\bullet$  Primera arquitectura de *blockchain* en producció amb fragmentació d'estat (state sharding).
- $\bullet$  1,5k TPS (escalable a més de 100k TPS<sup>[3](#page-8-0)</sup>), latència de 6s i cost de  $$0,001$  per transacció.
- Maiar App<sup>[4](#page-8-1)</sup> (moneder mòbil d'Elrond), Elrond Web Wallet<sup>[5](#page-8-2)</sup> i Maiar DeFi Wallet<sup>[6](#page-8-3)</sup>.
- Smart Contracts, Staking & Delegation, Tokens.
- Maiar DEX<sup>[7](#page-8-4)</sup>.
- DeFi  $2.0$ : Préstecs, sintètics.

<span id="page-8-0"></span> $3S'$ han fet proves a la *testnet* amb pics de més de 260k TPS [\[1\]](#page-64-1). 4 <https://maiar.com/>

<span id="page-8-2"></span><span id="page-8-1"></span><sup>5</sup> <https://wallet.elrond.com/>

<span id="page-8-4"></span><span id="page-8-3"></span> ${}^{6}$ Per aconseguir el plugin per al teu navegador: <https://getmaiar.com/defi> 7 <https://maiar.exchange/>

• Validat mitjançant múltiples auditories per part de l'empresa Trail of Bits<sup>[8](#page-9-2)</sup> i d'altres.

Referent al darrer punt, he cercat informació sobre quines auditories s'han fet i la informació que he trobat és escassa (pareix que per questions de seguretat han estat majoritàriament auditories internes  $[14]$ ). Sí que apareix un acord de col·laboració per emprar les eines de l'empresa Runtime Verification<sup>[9](#page-9-3)</sup> i que s'han oferit recompenses a white-hat hackers [\[15\]](#page-65-2)[\[16\]](#page-65-3).

Tot i que hi ha altres projectes prometedors com Solana, Avalanche, Tron o Tezos [\[17\]](#page-65-4), en la meva opinió, l'evolució d'Elrond des de l'aparició del seu *white paper* dona peu a parar el nostre interès acadèmic en aquest projecte i no en els altres. Es per aquest motiu que es proposa desenvolupar ´ un DEX molt simple que permeti fer intercanvis entre diferents criptomonedes emprant el protocol automated market makers (AMM) [\[18\]](#page-65-5) amb la intenció de posar a prova la xarxa d'Elrond.

## <span id="page-9-0"></span>1.2 Objetius del treball

A nivell molt genèric, els quatre grans objectius que pretenc assolir són:

- L'an`alisi i estudi de la tecnologia de blockchain d'Elrond des d'un punt de vista acadèmic.
- La definició d'una proposta d'arquitectura per desenvolupar DApps en la xarxa d'Elrond.
- $\bullet$  El desenvolupament d'un exemple pràctic usant l'arquitectura anterior.
- La definició de proves per comprovar característiques de la xarxa d'Elrond.

Vull destacar en aquest apartat que no he trobat cap altre treball acadèmic sobre la xarxa d'Elrond en llengua catalana. S'ha de destacar que el con-tingut de la secció [2](#page-13-0) és una tasca de selecció, síntesi i traducció de les fonts citades en les respectives subseccions (bàsicament,  $[1]$  i  $[2]$ ). Obviament, l'autor no va participar en la creació de la xarxa d'Elrond i, per tant, l'autoria del conceptes que s'exposen és de The Elrond Team.

#### <span id="page-9-1"></span>1.3 Enfocament i mètode seguit

Després de revisar ràpidament l'estat de l'art de les tecnologies blockchain. ha estat una aposta personal fer servir Elrond. És un projecte novedos i sé que, per aquest motiu, disposaré de menys bibliografia que amb Bitcoin

<span id="page-9-2"></span><sup>8</sup> <https://www.trailofbits.com/>

<span id="page-9-3"></span><sup>9</sup> <https://runtimeverification.com/>

o Ethereum. Aquest darrer fet espero que, m´es que ser una cosa negativa, em permeti fins i tot trobar nous objectius a mesura que vagi investigant. Així mateix, una bona planificació del projecte és ben necessària, on vull destacar que la fase d'investigació es realitzarà de forma paral·lela a la resta.

Les fases que es desenvoluparan són les següents:

- Plantejament del problema: Es duu a terme una entrevista amb Josep Lluís de la Rosa Esteva i es pacta desenvolupar un DEX emprant el protocol AMM amb el prop`osit de provar i comprovar algunes de les característiques de la tecnologia d'Elrond. Com s'ha comentat, previ a l'entrevista, va haver-hi una feina d'investigació ràpida sobre l'estat de l'art en els sistemes blockchain.
- Pla de treball: Es definiran els recursos necessaris per fer el projecte, les tasques a fer i la seva temporalització.
- Revisió de la tecnologia d'Elrond: Es descriurà a tall de resum la tecnologia i s'enumeraran els recursos que hi ha disponibles per desenvolupar en aquesta xarxa.
- testDEX:
	- $-$  Anàlisi: Definició dels requisits i dels models relacionats amb aquests.
	- Disseny: Realitzaci´o dels models que defineixen el disseny del sistema i l'arquitectura.
	- Implementació: Escriptura del codi font.
	- $-$  **Posada en producció**: Desplegament en producció del projecte.
	- Proves: La fase de proves es dur`a a terme de forma paral·lela a la implementació i a la de posada en producció. S'han de definir uns criteris de qualitat mínims abans de posar l'aplicatiu en producció (on es continuar`a realitzant proves).
- Redacci´o de la mem`oria: Es far`a de forma paral·lela mentre es duen a terme les fases anteriors.
- Creació del vídeo de la presentació final: Necessari per defensar el treball.
- $\bullet$  Investigació i formació: Pel plantejament inicial del treball, es durà a terme a la vegada que es realitzen la resta de fases.

#### <span id="page-10-0"></span>1.4 Planificació del treball

Els recursos necessaris per desenvolupar el projecte són mínims: Un ordinador personal amb el seu sistema operatiu i un editor de codi (Visual Studio

 $Code^{10}$  $Code^{10}$  $Code^{10}$ ). Per altra banda, les tasques a realitzar han estat enumerades en el punt anterior i seran descrites en el seu apartat corresponent. Gràficament en un diagrama de Gantt queden de la següent forma:

<span id="page-11-0"></span>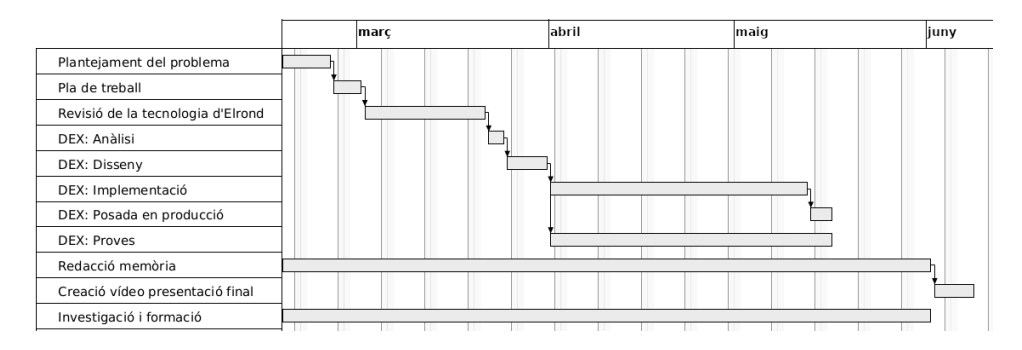

Figura 1: Diagrama de Gantt del projecte (creat amb GNOME Planner 0.14.6).

La següent figura presenta la temporalització de les fases del projecte, s'ha de considerar que un dia de feina correspon a una jornada de quatre hores:

<span id="page-11-1"></span>

| 1              | Plantejament del problema                  | 17/02/22 | 24/02/22 | 6d                                                                  |
|----------------|--------------------------------------------|----------|----------|---------------------------------------------------------------------|
| $\overline{2}$ | Pla de treball                             | 25/02/22 | 01/03/22 | 3d (coincideix amb<br>l'entrega de la PAC 1)                        |
| 3              | Revisió de la tecnologia d'Elrond 02/03/22 |          | 21/03/22 | 14d                                                                 |
| 4              | DEX: Anàlisi                               | 22/03/22 | 24/03/22 | 3d                                                                  |
| 5              | DEX: Disseny                               | 25/03/22 | 29/03/22 | 3d (coincideix amb<br>l'entrega de la PAC 2)                        |
| 6              | DEX: Implementació                         | 30/03/22 | 12/05/22 | 32d (la PAC 3 caurà en<br>mig de la implementació)                  |
| 7              | DEX: Posada en producció                   | 13/05/22 | 16/05/22 | 2d                                                                  |
| 8              | <b>DEX: Proves</b>                         | 01/04/22 | 16/05/22 | <b>Durant les fases</b><br>d'implementació i proves                 |
| 9              | Redacció memòria                           | 17/02/22 | 31/05/22 | Durant tot el projecte<br>(coincideix amb l'entrega<br>de la PAC 4) |
| 10             | Creació vídeo presentació final            | 01/06/22 | 08/06/22 | 6d                                                                  |
| 11             | Investigació i formació                    | 17/02/22 | 01/06/22 | Durant tot el projecte                                              |

Figura 2: Temporalització del projecte.

<span id="page-11-2"></span> $^{10}$ Existeix el plugin "Elrond IDE": [https://marketplace.visualstudio.com/items?](https://marketplace.visualstudio.com/items?itemName=Elrond.vscode-elrond-ide) [itemName=Elrond.vscode-elrond-ide](https://marketplace.visualstudio.com/items?itemName=Elrond.vscode-elrond-ide)

#### <span id="page-12-0"></span>1.5 Breu sumari de productes obtinguts

El present treball bàsicament aporta:

- Un revisió teòrica de la tecnologia d'Elrond.
- $\bullet$  Un exemple pràctic d'arquitectura per a aplicacions descentralitzades emprant aquesta tecnologia amb testDEX.
- Un script en Python per testejar el rendiment de la xarxa.

#### <span id="page-12-1"></span>1.6 Breu descripció dels altres capítols de la memòria

En la secció [2](#page-13-0) "Revisió de la tecnologia d'Elrond" es descriuen els conceptes generals d'Elrond, el funcionament bàsic de la seva tecnologia i els productes de l'empresa disponibles. La [3](#page-32-0) "testDEX" presenta les fases del desenvolupament de l'aplicació de mostra que aplica els conceptes teòrics exposats. En la secció [4](#page-61-0) "Conclusions" es revisa de forma crítica el resultat del present treball. La [5](#page-63-0) és un compendi d'acrònims i termes destacables d'aquesta mem`oria. El [6](#page-64-0) enumera la bibliografia emprada. Finalment, en el [7](#page-67-0) "Annexos" apareix un petit manual d'usuari de la DApp "testDEX".

## <span id="page-13-0"></span>2 Revisió de la tecnologia d'Elrond

#### <span id="page-13-1"></span>2.1 Visió general de l'arquitectura

Elrond és una cadena de blocs<sup>[11](#page-13-2)</sup> pública i d'alt rendiment. Altres punts a destacar són  $[1][19]$  $[1][19]$ :

- 1. Entitats (usuaris i nodes): Els usuaris despleguen transaccions a la xarxa, en forma de transferència de valor o executant un smart contract. Per altra banda, els nodes són dispositius en la xarxa que executen el programari d'Elrond i processen les transaccions.
- 2. Validadors: Nodes de la xarxa Elrond amb almenys 2500 EGLD en staking (o bloquejats<sup>[12](#page-13-3)</sup>) que processen les transaccions i asseguren la xarxa per la seva participació en el mecanisme de consens per validar els blocs (seran recompensats amb les tarifes –fees– de les transaccions).
- 3. **Shards**<sup>[13](#page-13-4)</sup>: Particions de la xarxa d'Elrond que permeten escalar-la. La feina de cada shard és gestionar una part de l'estat i processar paral·lelament la corresponent part de la transacció.
- 4. **Adaptive State Sharding**: Divisió i unió dinàmica de *shards* segons el nombre de validadors disponible i càrrega de la xarxa. S'aplica a tots els nivells (transacció, dades i xarxa) de forma adaptativa.
- 5. Secure Proof of Stake: Els blocs són validats per consens entre els validadors del grup de consens (valgui la redundància), que és completat en dues passes de comunicació emprant una modificació de les signatures múltiples de Boneh-Lynn-Shacham (BLS) [\[20\]](#page-65-7). El grup de consens és seleccionat aleatòriament i només és possible conèixer la seva composició amb una ronda d'antelació.
- 6. Alta resiliència: Capacitat de recuperar-se d'atacs maliciosos pel canvi de nodes entre els shards (en cada "època" un terç dels nodes seran reubicats per prevenir connivències entre els mateixos).
- 7. Font d'aleatorietat segura: Utilitzant la signatura BLS, cosa que la fa no esbiaixada i impredictible.
- 8. Elrond WASM VM: Màquina virtual específica que permet executar contractes intel·ligents escrits en qualsevol llenguatge de programació que es permeti compilar amb  $WebAssembly^{14}$  $WebAssembly^{14}$  $WebAssembly^{14}$ .

<span id="page-13-2"></span> $11$ En el present treball empraré indistintament "blockchain" i "cadena de blocs" (traducció del terme proposada pel Termcat).

<span id="page-13-3"></span><sup>&</sup>lt;sup>12</sup>El Termcat encara no ha traduït el terme, és una traducció pròpia que penso que fa entendre el concepte.

<span id="page-13-4"></span> $13$ No hi ha entrada al Termcat pel terme "shard", jo l'he traduït per "fragment" (emprar´e ambdues paraules indistintament en el present treball).

<span id="page-13-5"></span><sup>14</sup><https://webassembly.org/>

- 9. Contractes intel·ligents: Que s'executaran emprant l'Adaptative  $State\;Sharding.$  Elrond recomana que siguin escrits en Rust però, com s'ha dit en el punt anterior, es poden utilitzar altres llenguatges. Una característica única, comparant per exemple amb Ethereum, és que es poden modificar els *smart contracts* després de ser desplegats [\[21\]](#page-65-8) (per exemple per corregir errors).
- 10. Execució ràpida de transaccions cross-shard: Gestionada de forma nadiua a nivell de protocol fent servir un algorisme d'expedició (dispatching) i un algorisme d'encaminament.
- 11. Metachain: Cadena de blocs que s'executa en un shard especial. El seu rol principal no és processar transaccions sinó que és notificar i autenticar les capçaleres dels blocs processats.
- 12. Elrond Gold (EGLD): Criptovalor (token) nadiu de la xarxa Elrond que serveix de mitjà de pagament per a les transaccions. Ajuda en el desplegament de DApps, en l'execució de contractes intel·ligents i també s'empra com a mecanisme de pagament de recompenses per als validadors.

#### <span id="page-14-0"></span>2.2 Entitats

B`asicament, en la xarxa Elrond hi ha dos tipus d'entitats: usuaris i nodes [\[1\]](#page-64-1). Un usuari és qualsevol ens que gestioni un dels comptes –o més– de la xarxa Elrond. Un parell de **claus criptogràfiques** (una pública i una privada) li permetran enviar transaccions signades fent servir la xarxa. Els comptes tenen associat una quantitat d'EGLD que es coneix com a balanç i a més tenen un espai d'emmagatzematge per a valors arbitraris (com per exemple informació sobre *tokens* creats pels usuaris). Els comptes s'identifiquen de forma unívoca per una **adreça** que coincideix amb la clau pública de l'usuari (32 bytes fent servir la representació Bech32). Normalment, els usuaris gestionen els seus parells de claus emprant unes aplicacions informàtiques que s'anomenen carteres (o *wallets*)<sup>[15](#page-14-1)</sup>.

Per altra banda, els **nodes** són dispositius connectats a la xarxa d'Elrond que realitzen les operacions sol·licitades pels seus usuaris. Els nodes poden ser passius (observers) o actius (validators i fishermen). Els validadors s'encarreguen del consens, d'afegir blocs i mantenir l'estat, essent premiats per la seva contribució. Els **validadors** són identificats de forma única per una clau pública BLS de 96 bytes. Per garantir el correcte funcionament dels nodes, els validadors han de tenir en *staking* com a mínim 2500 EGLD. Sense bloquejar aquesta quantitat d'EGLD, els nodes poden fer d'observadors (per`o no rebran cap recompensa). Aquests darrers s´on membres passius

<span id="page-14-1"></span> $15$ En el present treball empraré els termes "cartera" o "moneder" indistintament per referir-me al concepte de "wallet".

de la xarxa que poden actuar com a interfície de lectura i retransmissió. Poden ser complets (full), mantenint tota la història de la cadena de blocs, o lleugers ( $light$ ), mantenint només 2 èpoques de l'historial de la cadena de blocs. Finalment, trobem els **pescadors** (*fishermen*). La seva tasca és verificar la validesa dels blocs despr´es d'haver estat proposats, detectant així actors maliciosos [\[19\]](#page-65-6). Rebran també una recompensa i aquest rol pot ser exercit per observadors o validadors que no formin part de la ronda de consens en curs.[16](#page-15-2)

#### <span id="page-15-0"></span>2.3 Cronologia

En la xarxa d'Elrond s'organitza el temps en **èpoques** (*epochs*) que es subdivideixen en rondes  $(rounds)$  i [\[1\]](#page-64-1). La primera ronda de la primera època  $(geness\ round)$  és especial i serveix per inicialitzar la xarxa.

Una **època** és una sequència de rondes consecutives en què la configuració de la xarxa no canvia. El nombre de rondes en una època es calcula perquè aquesta darrera duri 24 hores (això està definit en la configuració actual i és modificable). Quan hi ha un canvi d'època s'aprofita per adaptar la topologia de la xarxa segons el nombre de validadors disponibles i càrrega de treball. En aquest precís moment també s'aprofita per acomplir amb altres tasques per tancar l'`epoca anterior (com calcular les recompenses per als validadors).

Com es pot intuir, les rondes tindran una durada fixa que (actualment ´es configurada en 5 segons). Per l'arquitectura en shards de la xarxa, en cada ronda només es podrà afegir un bloc a la cadena de blocs del *shard*. Obviament, si no s'arriba a consens o quan el líder del grup de consens designat és fora de línia i no pot proposar un bloc, pot haver-hi rondes en què no s'afegeixi cap bloc a la blockchain.

S'ha de remarcar que els sistemes que implementen PoS solen dividir el temps de forma similar [\[2\]](#page-64-2).

## <span id="page-15-1"></span>2.4 Secure Proof of Stake

El funcionament Secure Proof of Stake (SPoS) d'Elrond es pot desgranar en les següents passes  $[1][2]$  $[1][2]$ :

1. La font d'aleatorietat per seleccionar els validadors per al consens es calcula a partir del bloc anterior, que és signat pel líder de consens –tamb´e conegut com a proposador de blocs o block proposer– de la ronda que acaba. Això implica que aquesta font d'aleatorietat no podrà ser coneguda amb més d'una ronda d'antelació.

<span id="page-15-2"></span> $16$ No es diu explícitament en la bibliografia però investigant pels grups de Telegram d'Elrond (concretament en <https://t.me/ElrondValidators>) vaig descobrir que el concepte de "fisherman" encara no està implementat.

- 2. Se selecciona el grup de consens, compost per validadors i un únic block proposer. Una vegada coneguda la font d'aleatorietat, el proce-diment de tria del grup és determinista (triga menys de 100 ms<sup>[17](#page-16-1)</sup>). S'ha de considerar que per triar els nodes es té en compte la quantitat  $d'EGLD$  en *staking* i una qualificació individual –revisada al final de cada època– que es basa en el comportament passat. Per exemple, es davallarà la seva puntuació si no proposa el bloc perquè és fora de línia, es detecta una activitat maliciosa, etc. Aquesta "meritocràcia" anima els propietaris dels nodes a tenir-los en bon funcionament.
- 3. El líder de consens (o validació) produeix el bloc per a la nova ronda. Si, pel motiu que sigui, no s'ha creat un bloc en una finestra de temps s'utilitzarà la font d'aleatorietat de l'últim bloc per seleccionar un nou grup de consens.
- 4. El líder de consens<sup>[18](#page-16-2)</sup> envia el bloc que acaba de proposar als validadors.
- 5. Aquests darrers components del grup validen i també signen el bloc rebut, basant-se en una modificació de Practical Byzantine Fault Tolerance (pBFT).
- 6. Els validadors trameten les signatures al block proposer.
- 7. El proposador agrega les signatures i distribueix el bloc.
- 8. El hash del bloc, la signatura, les proves d'inclusió i el nombre de shard són enviats a la Metachain.

Aquestes passes es poden veure resumides en la Fig. [3.](#page-17-0)

#### <span id="page-16-0"></span>2.5 Adaptive State Sharding

El *sharding* va sorgir originàriament en el camp de les bases de dades com un m`etode per distribuir les dades entre m´ultiples m`aquines amb l'objectiu de suportar alt rendiment amb grans volums d'informació [\[22\]](#page-65-9). Elrond empra aquesta t`ecnica d'escalat horitzontal per particionar tant la xarxa com l'estat i processament de les transaccions amb la finalitat que diferents nodes desenvolupin la seva tasca en paral·lel (amb el consegüent augment de l'eficiència). S'ha de destacar també que s'empren els tres tipus principals de sharding [\[1\]](#page-64-1):

<span id="page-16-1"></span> $^{17}{\rm El}$  SPoS d'Elrond es basa en la premissa que un actor malèvol només té el temps que dura una ronda per adaptar-se i intentar influir en el bloc que es proposarà.

<span id="page-16-2"></span> $18$ Per aclarir del tot aquest punt, en la bibliografia emprada, líder de consens, líder de validació i proposador de bloc  $(block\ proper)$  fan referència al mateix concepte.

<span id="page-17-0"></span>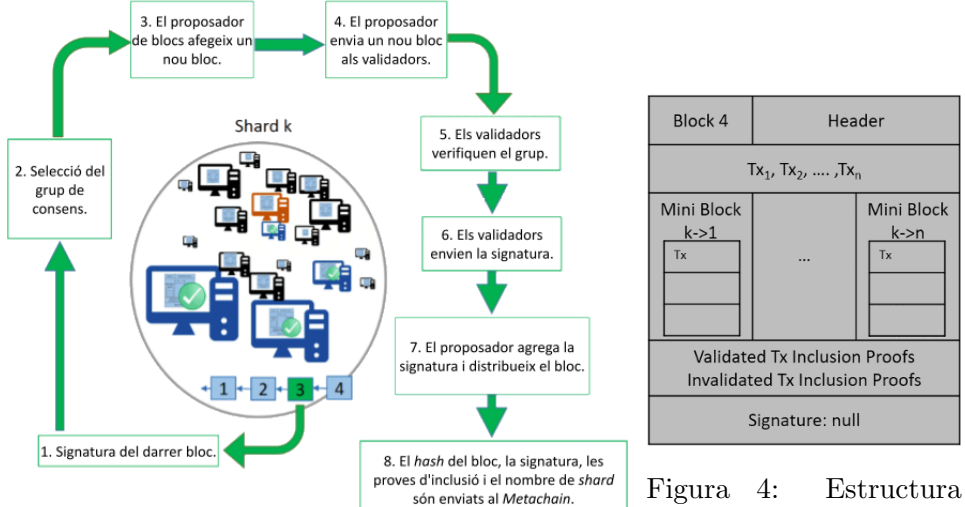

Figura 3: Secure Proof of Stake. (Font: Modificació d'imatge dins l'apartat corresponent a SPoS a l'apartat corresponent a  $[1]$ .

d'un bloc en la xarxa Elrond. (Font: Imatge dins SPoS a  $[1]$ ).

- Network sharding<sup>[19](#page-17-1)</sup>: Gestiona com els nodes es distribueixen i agrupen entre els diferents shards. S'ha de tenir en compte que les comunicacions dins del *shard* són més ràpides que fer una propagació (broadcast) dels missatges a tota la xarxa. Un punt molt important a destacar és que si un atacant arriba a controlar un shard enter suposaria un greu problema de seguretat.
- Transaction sharding: S'ocupa la forma en què les transaccions s'assignen als shards encarregats del seu processament. Les transaccions són assignades a un *shard* de forma determinista emprant les adreces de les transaccions.
- State sharding: Cada shard només manté una part de l'estat. Els dos m`etodes anteriors, si no es combinessin amb aquest, haurien d'emmagatzemar una còpia entera de tot l'estat. Així, si els comptes implicats en una transacció resideixen en *shards* diferents, l'execució de la transacció implicaria l'intercanvi de missatges entre nodes per modificar els respectius estats. Com ja s'ha dit, per augmentar la tolerància a atacs maliciosos, quan acaba una època es redistribueixen entre els diferents *shards* un subconjunt dels nodes.

Com a resultat d'aquesta fusió s'aconsegueix  $[1]$ :

<span id="page-17-1"></span> $19$ Aquest concepte es podria traduir al català com "fragmentació de la xarxa" però he preferit deixar el terme anglès. El mateix passa amb *transaction sharding* i *state* sharding, que es podrien traduir respectivament per "fragmentació de les transaccions" i "fragmentació de l'estat".

- Escalabilitat sense afectar a la disponibilitat: En la Fig. [5a](#page-18-0) podem observar la xarxa amb només un shard. Les figures [5b](#page-18-0) i [5c](#page-18-0) mostren una arquitectura amb dos i tres shards<sup>[20](#page-18-1)</sup>. Sense entrar en detall, es pot veure que augmentant o disminuint el nombre de shards –gr`acies a la forma en qu`e s'assignen les adreces al seu fragment– s'evita temps d'inactivitat per questions de configuració.
- Expedició (*dispatching*) ràpida i traçabilitat: La Fig. [5c](#page-18-0) mostra com es calcula el *shard* de destí de forma determinista (les adreces de color blau aniran al 0, les verdes a l'1 i les grogues al 2).
- $\bullet$  Eficiènia i adaptabilitat: El sistema permet processar transaccions en paral·lel i adaptar-se a la càrrega de treball i/o estat de la xarxa. Però s'ha de destacar que la distribució dels shards hauria de ser tan equilibrada com fos possible. Si ens fixem en la Fig. [5c](#page-18-0) veiem que no  $\acute{e}s$  equilibrada (ja que el nombre de *shards* no  $\acute{e}s$  una potència de 2).

<span id="page-18-0"></span>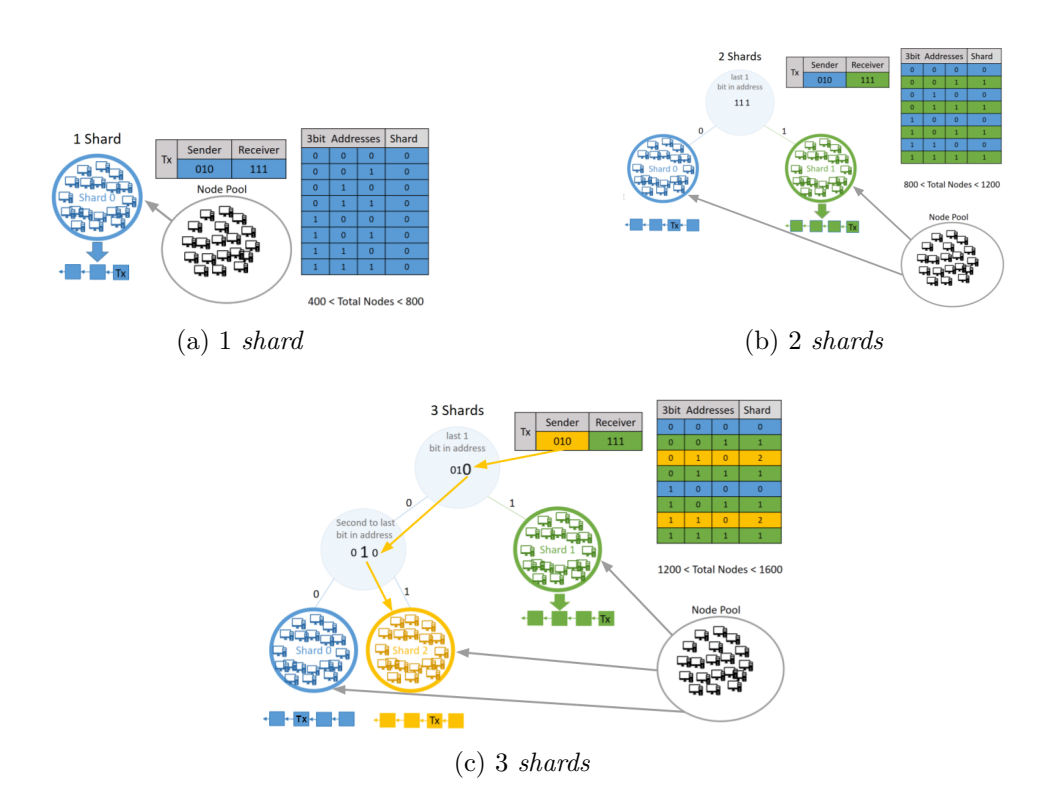

Figura 5: La xarxa d'Elrond configurada amb un (a), dos (b) i tres (c) shards. (Font: Modificació d'imatge dins l'apartat Adaptive State Sharding a [\[1\]](#page-64-1)).

Una altra cosa a destacar és que els nodes guarden una còpia de l'estat

<span id="page-18-1"></span> $^{20}$ En [\[2\]](#page-64-2) es pot trobar una funció en pseudocodi amb la que calcular el nombre òptim de shards.

dels seus germans (redundància) per aportar tolerància a fallades (Fig. [6\)](#page-19-1).

Finalment, s'ha de remarcar el fet que els nodes es barregin entre shards al final de cada època per evitar la connivència entre nodes maliciosos. Això no es fa amb tots els nodes sinó que només es redistribuirà –de forma determinista i uniforme– un nombre controlat de validadors (aquesta tasca la realitza la metachain emprant una font d'aleatorietat procedent del bloc anterior de la metacadena). Es fa així, i no reorganitzant tots els nodes, per maximitzar la seguretat amb la mínima introducció de latències en el sistema. Els nodes triats es col·locaran als seus nous shards en una llista d'espera durant tota l'època actual fent la resincronització amb el nou fragment. Després el node es pot convertir en un validador elegible i unir-se al shard efectivament.[21](#page-19-2)

<span id="page-19-1"></span>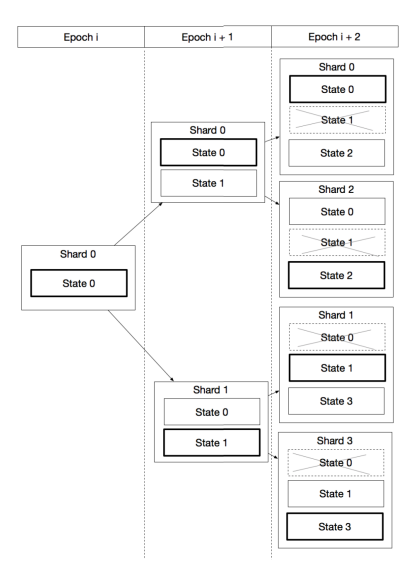

Figura 6: Redundància als *shards* entre èpoques. (Font: Captura de [\[2\]](#page-64-2)).

#### <span id="page-19-0"></span>2.6 Transaccions entre shards

Com a exemple de com s'executen les transaccions entre diferents shards i com es comuniquen amb la metachain, emprarem una arquitectura amb només dos *shards*. Imaginem que un usuari des del seu *wallet* amb una adreça dins del *shard* 0 envia EGLD a l'adreça d'altre *wallet* que es troba en el shard 1 (Fig. [7\)](#page-20-0). L'estructura dels blocs estarà formada per  $[2]$ :

• Capçalera (header): Conté la informació referent al bloc (nonce, round, proposer, validators, timestamps, etc.).

<span id="page-19-2"></span><sup>&</sup>lt;sup>21</sup> Aquest paràgraf és un resum molt breu. Per referències més detallades consultar [\[2\]](#page-64-2).

- Llista de miniblocs: Per a cada shard hi haurà un minibloc que contindrà transaccions a executar. S'ha de destacar que un minibloc és la unitat atòmica de processament, això significa que o es processen totes les transaccions del minibloc o no es processa cap (en aquest darrer cas, es posposarà l'execució al següent round). Dins d'un mateix bloc, poden apar`eixer diversos miniblocs amb el mateix emissor i receptor  $(no hi ha cap limitació)$ . Per exemple, en aquest cas simple amb només dos shards, un bloc en el shard 0 contindrà bàsicament tres tipus de miniblocs:
	- $-$  Minibloc 0: Conté les transaccions on les adreces del remitent i del destinatari són al shard 0.
	- $-$  Minibloc 1: Conté les transaccions on les adreces del remitent són al *shard* 0 i les del destinatari al *shard* 1.
	- $-$  Minibloc 2: Conté les transaccions on les adreces del remitent són al *shard* 1 i les del destinatari al *shard* 0.

<span id="page-20-0"></span>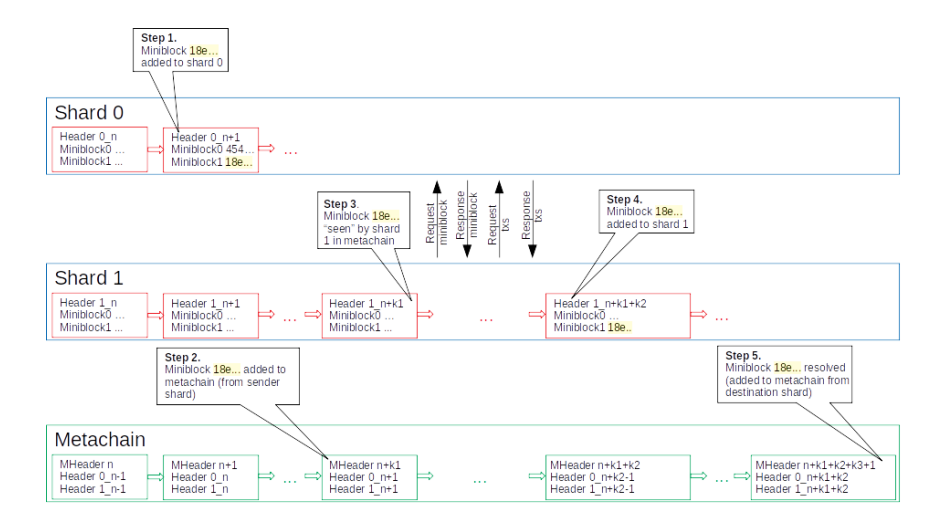

Figura 7: Exemple d'execució de transacció entre dos *shards*. (Font: Fig. 4) de [\[2\]](#page-64-2)).

Observem en la Fig. [7](#page-20-0) un exemple de transacció asíncrona amb dos shards implicats. Després d'arribar la transacció al shard  $0$  (step 1), la capcalera del bloc i els miniblocs s'envien a la metachain. Aquesta darrera dona fe<sup>[22](#page-20-1)</sup> d'aquest bloc del *shard* 0 creant un nou bloc a la metacadena que conté la següent informació sobre tots els miniblocs: identificador del shard remitent, identificador del *shard* receptor i hash del minibloc (**step 2**). El

<span id="page-20-1"></span> $22\textdegree}$ Donar fe" o "autenticar" són les traduccions al català que he trobat més adients pel verb anglès "to notarize". El verb "notarizar" existeix en espanyol, però no existeix "notaritzar" en català. En qualsevol cas, empraré aquest darrer terme en algunes ocasions entre cometes per no generar confusions.

shard 1 veu el minibloc a la metachain i obté el seu hash del metabloc (step 3), per després demanar el minibloc al shard 0 i executar-lo altra vegada (step 4). Finalment, el shard 1 envia el resultat a la metachain que valida la transacció creuada (step 5). En aquest punt la transacció ja es pot considerar finalitzada.

#### <span id="page-21-0"></span>2.7 La màquina virtual d'Elrond

La màquina virtual d'Elrond executa WebAssembly (Wasm)<sup>[23](#page-21-1)</sup>, un llenguatge de baix nivell amb format binari compacte anomenat bytecode [\[23\]](#page-65-10). El fet que executi Wasm implica que es puguin escriure contractes intel·ligents en qualsevol llenguatge que sigui possible compilar cap a bytecode (C, C++,  $C#$ , Rust, Go, TypeScript, etc.). Tot i això, Elrond recomana als desenvolupadors que emprin Rust i els hi faciliten un  $\hbar$   $\epsilon$  and  $\epsilon$  per a aquest llenguatge, aix´ı com un plugin per a l'IDE de Microsoft Visual Studio Co- $de^{25}$  $de^{25}$  $de^{25}$ . Entre les característiques a destacar de la màquina virtual d'Elrond [\[1\]](#page-64-1)[\[24\]](#page-66-0):

- Sense estat: Això significa que, quan un *smart contract* sigui executat, es guardarà la informació en una estructura de dades transitòria, en lloc d'escriure directament en l'estat. Quan acabi l'execució, si aquesta és exitosa, l'API aplicarà els canvis a l'emmagatzematge i/o a la cadena de blocs.
- $\bullet$  Execució fora de procés: La màquina virtual serà executada en un procés independent i el node en si mateix en un altre, tot i que compartiran informació a través de canonades (*pipes*) anònimes a memòria principal. A més, el bytecode s'executarà en un entorn aïllat i la memòria del procés de la màquina virtual serà inaccessible.
- Motor d'execució ràpida: Com a motor d'execució s'empra una versió modificada per Elrond de Wasmer<sup>[26](#page-21-4)</sup>, una implementació de Wasm[27](#page-21-5) de codi obert escrita en Rust per entorns servidor. Per les característiques de Wasmer, l'execució dels contractes intel·ligents es fa a una velocitat gairebé nadiua.
- Trucades asíncrones entre contractes: Els contractes intel·ligents poden executar trucades entre ells fent servir l'API de la màquina virtual. Com hem vist, la xarxa d'Elrond es fragmenta adaptativament, el que pot fer que es truqui a un smart contract que es trobi en un altre

<span id="page-21-1"></span><sup>23</sup><https://webassembly.org/>

<span id="page-21-2"></span><sup>24</sup><https://github.com/ElrondNetwork/elrond-wasm-rs>

<span id="page-21-3"></span><sup>25</sup><https://marketplace.visualstudio.com/items?itemName=Elrond.vscode-elrond-ide>

<span id="page-21-5"></span><span id="page-21-4"></span><sup>26</sup><https://wasmer.io/>

 $27$ Realitzada per Wasmer Inc. Aquesta empresa també ha creat un gestor de paquets que permet els desenvolupadors compartir mòduls empaquetats de codi Wasm.

shard. En aquest cas l'execució serà asíncrona. Si ambdós estan en el mateix fragment, l'execució serà síncrona. Tot això es fa de forma transparent per al desenvolupador.

En el cas general, els contractes intel·ligents seran compilats generant un arxiu WASM que ser`a desplegat en alguna de les xarxes d'Elrond.

## <span id="page-22-0"></span>2.8 Execució de contractes intel·ligents en l'arquitectura amb shards

Altre punt important a destacar és l'execució dels *smart contracts* en aquesta arquitectura fragmentada. Elrond ho solventa amb una solució amb execució asíncrona entre els shards  $[2]$ .

El procés comença quan l'usuari crea una transacció per executar un contracte intel·ligent. Si el contracte intel·ligent no és ubicat en el mateix shard, el cost de la transacció es lleva del compte del remitent i s'afegeix a un minibloc –segons correspongui a l'adreça del receptor– del seu shard. La transacció és "notaritzada" per la metachain i després processada pel shard de destí. Al fragment de destí, la transacció es tracta com una invocació del mètode del contracte intel·ligent, ja que és on es troba (l'adreça de destí ´es la del smart contract). Per a la trucada del contracte intel·ligent, es crea un compte temporal que suplanta el compte del remitent, amb el saldo del valor de la transacció i es crida el contracte intel·ligent. Després de l'execució, el contracte intel·ligent pot retornar resultats que afecten diversos comptes en diferents shards. Els resultats que afecten els comptes del shard del contracte intel·ligent s'executen a la mateixa ronda, en cas contrari es crearan transaccions Smart Contract Result (SCR). En aquest darrer cas, es creen miniblocs SCR per a cada *shard* de destí que posteriorment són "notaritzats" per la metachain (de la mateixa manera que hem vist a la secció [2.6](#page-19-0) per a les transaccions entre shards). Finalment, són processats pels shards respectius (on resideixen els comptes de dest´ı). En el cas que un contracte intel·ligent truqui din`amicament a un altre que es trobi en un shard diferent, aquesta trucada es desaria com a resultat intermedi i es tractaria de la mateixa manera que per als comptes. Aquesta solució necessitarà almenys 5 rondes per completar-se, però té els avantatges de què no es necessita cap bloqueig ni moure estats entre *shards*.

#### <span id="page-22-1"></span>2.9 Xarxes Elrond disponibles

En Elrond tenim tres xarxes disponibles:

• *Mainnet*: És la xarxa en producció d'Elrond. És a dir, es fan transaccions reals amb el pertinent cost econòmic. En el moment de redactar la present secció, té més de 3000 nodes validadors distribuïts en 3 shards i en una metachain.

- **Devnet**: Ès una xarxa pública de proves mantinguda per la comunitat d'Elrond on qualsevol desenvolupador pot provar els seus contractes intel·ligents i DApps en un entorn real. Té uns 300 nodes validadors distribuïts en 3 shards i en una metachain. En el present treball empraré aquesta xarxa, en detriment de testnet, per tenir més estabilitat.
- Testnet: També pública i mantinguda per la comunitat d'Elrond, però s'empra per fer proves de futures millores i rendiment  $[25]$  (això implica que el *blockchain* es pot reiniciar<sup>[28](#page-23-2)</sup>). Té uns 2000 nodes repartits en 3 shards i en una metachain.

<span id="page-23-1"></span>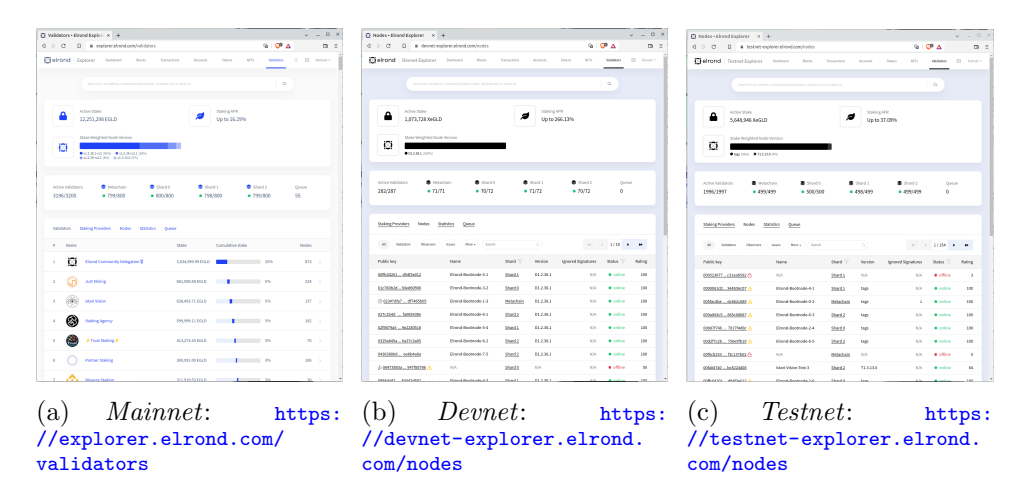

Figura 8: Exploradors de les xarxes disponibles a Elrond.

#### <span id="page-23-0"></span>2.10 Muntar un node validador

Com ja s'ha deixat entreveure, la xarxa d'Elrond és composta pels seus nodes i per la interconnectivitat entre ells. Com s'ha dit en la secció [2.2,](#page-14-0) per node s'entendrà qualsevol instància del programari de codi obert desenvolupat per Elrond per a aquesta tasca  $^{29}$  $^{29}$  $^{29}$ . A més a més, qualsevol persona o entitat responsable de la gestió d'un o més d'aquests nodes es coneix com a "operador de nodes". Com també s'ha vist, la xarxa és dissenyada per ser segura i per poder balancejar la seva càrrega. Així, quan un nou node s'uneix a la xarxa aporta més seguretat i eficiència. I la xarxa premiarà els nodes per la seva aportació, creant-se així una espècie de simbiosi.

Elrond és una xarxa descentralitzada de blockchain, és a dir, nodes de procedència desconeguda s'uneixen per crear seqüencialment blocs

<span id="page-23-2"></span><sup>28</sup>En el grup de Telegram "Elrond Validators Announcements" ([https://t.me/](https://t.me/ElrondValidatorsAnn) [ElrondValidatorsAnn](https://t.me/ElrondValidatorsAnn)) es va anunciar que es faria una ronda de gènisi per la devnet  $(reinici)$  per a dia 29 de març de 2022.

<span id="page-23-3"></span> $^{29}$ Programari disponible a: <https://github.com/ElrondNetwork/elrond-go>.

amb una cadència determinada. Els blocs contenen operacions que es realitzaren a petició dels usuaris de la xarxa pagant unes taxes (fees) per l'execució d'aquestes. Entre les operacions es troben la transferència de tokens entre comptes o l'execució de contractes intel·ligents (totes les operacions prenen la forma de transaccions). Per tant, es defineix així un llibre de comptabilitat distribuït que no depèn de cap entitat central.

Els nodes que estan autoritzats a prendre part en l'algorisme de consens s'anomenen validadors. Com que són els que veritablement produeixen i validen blocs, són els únics nodes recompensats amb EGLD per la seva contribució. Com ja vàrem dir en la secció [2.2,](#page-14-0) per assegurar el bon comportament dels validadors han de tenir bloquejats 2500 EGLD (stake). Els nodes sense stake s'anomenen observadors (no participen en el consens i no guanyen recompenses). Si el validador no funciona correctament (desconnexions de la xarxa en mig del procés de consens, accions malicioses, etc.) serà "multat" perdent EGLD (stake slashing) o fins i tot, en casos greus, se li llevarà l'estatus de validador (el node passarà a l'estat "jailed" i no es triarà per al consens si no paga una multa de 2,5 EGLD). Si això succeeix també davallarà la seva qualificació (*rating score*). Com que aquesta puntuació defineix la fiabilitat del validador, serà considerada per l'algorisme de selecció de nodes per triar el grup de consens. Així, s'afavoreix l'elecció de nodes amb qualificacions altes, també se'ls hi premiarà amb més EGLD.

Els requisits mínims del sistema són:

- 4 CPU dedicades (Intel/AMD amb flags SSE4.1 i SSE4.2 activats).
- 8 GB de RAM.
- Disc dur SSD amb 200 GB d'espai lliure.
- Connexió a Internet de 100 Mbit/s sempre activa (mínim 4 TB/mes).
- Sistema operatiu  $\rm Linux^{30}/MacOS$  $\rm Linux^{30}/MacOS$  $\rm Linux^{30}/MacOS$ .

Com podem observar, són característiques d'un PC/Mac convencional en l'actualitat (i no d'ordinadors amb potents targetes gràfiques dedicades com passa amb el PoW de Bitcoin). No és l'objectiu del present treball, però guies com-es-fa[31](#page-24-2) per instal·lar el programari per muntar un node validador en la xarxa Elrond es poden trobar a [\[1\]](#page-64-1) o  $[26]$ .<sup>[32](#page-24-3)</sup>

#### <span id="page-24-0"></span>2.11 Carteres

Com ja s'ha comentat en la secció [1.1](#page-7-1) existeixen diferents carteres que es poden fer servir per enviar, rebre i emmagatzemar EGLD de forma segura.

<span id="page-24-1"></span><sup>30</sup>Es recomana Ubuntu 20.04.

<span id="page-24-2"></span> $31$ Traducció del Termcat del terme "howto".

<span id="page-24-3"></span> $32A$ questa secció torna a ser una síntesi de l'apartat "Validators" de [\[1\]](#page-64-1).

- Moneder web. Existeix una versió per a cadascuna de les xarxes:  $33$ 
	- Mainnet: Accesible a <https://wallet.elrond.com/>.
	- Devnet: Accesible a <https://devnet-wallet.elrond.com/>.
	- Testnet: Accesible a <https://testnet-wallet.elrond.com/>.

Tampoc és l'objectiu del present treball explicar com crear un mone-der, però una guia com-es-fa es pot trobar en [\[1\]](#page-64-1). Quan es crea s'haurà d'introduir una contrasenya[34](#page-25-2) i se'ns donaran 24 paraules secretes (que permeten generar la clau privada). El procés finalitzarà descarregant un fitxer json (keystore file). Com es veu en la Fig. [9,](#page-25-0) podem accedir al nostre moneder amb aquest arxiu json i introduint la contrasenya que hem creat (nombre 1 en la Fig. [9\)](#page-25-0). Una altra opció és generar un fitxer "PEM" (Privacy Enhanced Mail) amb la nostra clau privada i emprar-lo per accedir (nombre 3 en la Fig. [9\)](#page-25-0), que es pot generar emprant la utilitat d'Elrond "erdpy" (s'hauran d'introduir les 24 paraules secretes separades per un espai):

erdpy -- verbose wallet derive testdev - wallet .pem -- mnemonic

<span id="page-25-0"></span>Finalment, es pot iniciar sessió amb un moneder de maquinari (per exemple amb un Ledger Nano S) o llegint un codi QR amb l'aplicació mòbil Maiar (nombres 2 i 4 en la Fig. [9,](#page-25-0) respectivament).

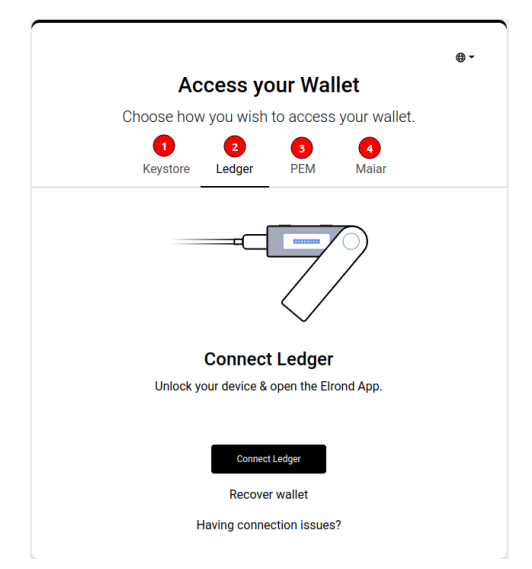

Figura 9: Mètodes d'accés al moneder web.

<span id="page-25-1"></span> $33$ Per a la *devnet* i la testnet es disposa d'una opció "Faucet" per obtenir xEGLD (que no té cap cost en moneda *fiat* i et permetrà poder relalitzar transaccions).

<span id="page-25-2"></span> $34$ Ha de tenir almenys nou caràcters, una lletra majúscula, un símbol i un nombre.

• Maiar DeFi Wallet. Es tracta d'una extensió per a navegadors de la família de Chrome<sup>[35](#page-26-1)</sup>. El funcionament i prestacions és similar al moneder web (fent la comparació amb la xarxa Ethereum, seria com l'extensió "Metamask"<sup>[36](#page-26-2)</sup>). En la Fig. [10b](#page-26-0) es pot comprovar que també es pot canviar entre les tres xarxes disponibles (llista desplegable a dalt a la dreta que diu "Main").

<span id="page-26-0"></span>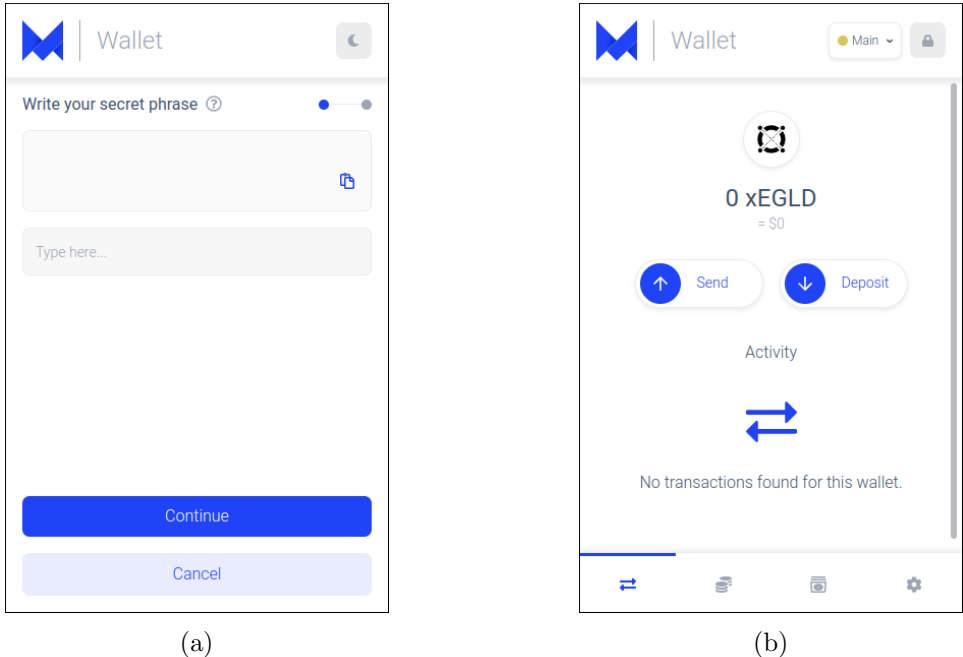

Figura 10: Maiar DeFi Wallet.

•  $Main^{37}$  $Main^{37}$  $Main^{37}$ . DApp que implementa una cartera digital per dispositius iOS i Android. Permet enviar o rebre diners emprant el número de telèfon mòbil o un *herotag* (una espècie de nom d'usuari que es pot emprar en lloc de la teva adreça). Es completament descentralitzada, sense custòdia i Elrond no té accés als fons de l'usuari en cap moment. Es pot treballar amb criptoactius com Elrond Gold (EGLD), Binance (BNB), Ethereum (ETH) o Bitcoin (BTC). Com no pot ser d'altra forma, es disposen de mecanismes de recuperació (una frase) per rescatar els fons en cas de pèrdua o robatori del nostre telèfon intel·ligent. No he trobat forma de connectar a la devnet o testnet des de Maiar, penso que déu ser així perquè és principalment dissenyada per treballar amb la *mainnet*. Obviament, aquesta DApp és pensada per comprar criptoactius a través de pagaments amb targeta bancària

<span id="page-26-1"></span><sup>35</sup><https://chrome.google.com/webstore/detail/maiar-defi-wallet/>

<span id="page-26-2"></span><sup>36</sup><https://metamask.io/>

<span id="page-26-3"></span><sup>37</sup><https://maiar.com/>

<span id="page-27-1"></span>o transferències SEPA (s'han d'emprar passarel·les en ambdós casos). Curiosament, no permet fer *swaps* entre criptoactius (només es poden fer des de Maiar Exchange).

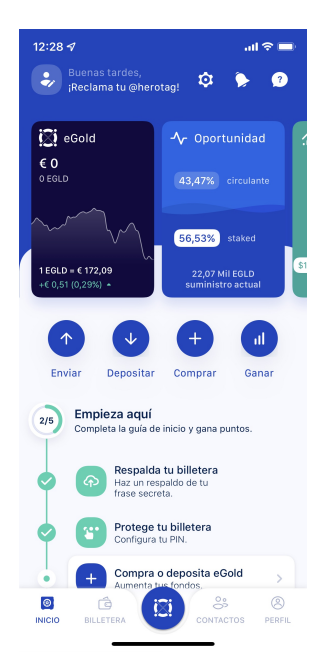

Figura 11: Maiar per iPhone.

• Webhooks. Són enllaços que criden<sup>[38](#page-27-2)</sup> a la cartera de l'usuari perquè iniciï sessió o ompli un formulari per realitzar una transacció de pagament amb els arguments proporcionats. Un cop realitzada l'acció, l'usuari és redirigit a un URL amb informació d'estat d'èxit o d'error. Un exemple seria [\[1\]](#page-64-1):

https://wallet.elrond.com/hook/login?callbackUrl=https://example.com/

• Ledger. És l'opció recomanada per Elrond si es fa feina amb grans quantitats d'EGLD. Podem emmagatzemar els nostres criptoactius en moneders de maquinari com són els dispositius Ledger Nano S o Ledger Nano X.

#### <span id="page-27-0"></span>2.12 Maiar Exchange

Maiar Exchange<sup>[39](#page-27-3)</sup> és un DEX (*Decentralized EXchange*) basat en liquidity pools –fons de liquiditat– creat per Elrond emprant la seva arquitectura escalable. Permet els usuaris efectuar la compravenda de criptoactius (trading).

<span id="page-27-2"></span><sup>&</sup>lt;sup>38</sup>En català balear fem ús del verb "cridar" en lloc del verb "trucar". Així diem per exemple "cridar per telèfon" o "cridar el mètode d'un objecte".

<span id="page-27-3"></span><sup>39</sup><https://maiar.exchange/>

A més a més, els usuaris poden convertir-se en proveïdors de liquiditat aportant els seus actius (guanyant tokens MEX per cada transacció d'intercanvi realitzada segons el parell de *tokens* aportats com a reserva). MEX és el token nadiu de Maiar Exhange. A part de tenir la funció d'incentivar els usuaris perquè proporcionin liquiditat, també serà emprat en processos de governança. Així, ens trobem davant d'un Exchange de *criptoactius* sense intermediaris, cosa que abarateix els costos de les transaccions i dels swaps.

Entre el que podem fer amb Maiar Exchange vull destacar [\[27\]](#page-66-3)[\[28\]](#page-66-4):

- Swapping (intercanvi): Consisteix a intercanviar un criptoactiu per un altre. El mecanisme d'intercanvi consisteix en permutar els actius de l'usuari amb els liquidity pools (fons de liquiditat), i no directament amb altres participants en el mercat. Els preus dels actius es fixen a partir d'una fórmula matemàtica del que s'anomena Automated Market Making. En lloc d'utilitzar un llibre de comptabilitat com en un intercanvi tradicional, els actius tenen uns preus calculats segons un algorisme. Elrond empra la fórmula  $x * y = k$ , on x és la quantitat d'un token al *liquidity pool* i  $y$  és la quantitat de l'altre. k ´es una constant fixa, el que significa que la liquiditat total del grup sempre romandrà en la mateixa proporció. Hi ha una comissió del  $0.3\%$  per intercanviar tokens (el  $0.25\%$  pels proveïdors de liquiditat proporcional a la seva contribució a les reserves de liquiditat i amb la resta es compraran MEX que es cremaran). En la data de redacció d'aquesta secció, els actius amb els que es poden fer intercanvis són MEX, USDC, RIDE, CRU, ZPAY, ISET, AERO, EFFORT i WAM contra EGLD. Aix`o significa que hi ha fons de liquiditat MEX-EGLD, USDC-EGLD, etc.
- Liquidity Pools: Són reserves de tokens que es troben en contractes intel·ligents del DEX i estan disponibles perquè els usuaris facin intercanvis. Aquests tokens els proporcionen proveïdors de fons de liquiditat amb els quals els usuaris de la plataforma poden negociar. Els proveïdors són incentivats amb recompenses (tokens MEX) pels intercanvis que es produeixen en els seus pools (segons s'ha explicat en el punt anterior). S'ha de destacar que els proveïdors de liquiditat en qualsevol moment poden retirar els fons que han dipositat (independentment de les condicions del mercat).
- Farming<sup>[40](#page-28-0)</sup>: Consisteix en el fet que els usuaris bloquegin la seva liquiditat per obtenir recompenses. Si posem els nostres actius en un liquidity pool obtindrem les recompenses descrites en els apartats anteriors (això és el  $farming$  i és el que s'ha descrit en el punt d'adalt). Però hi ha també l'opció de posar els nostres liquidity pools en staking,

<span id="page-28-0"></span> $^{40}\mathrm{No}$ m'he atrevit a traduir aquest terme, però un mot que m'agrada del català és "conrear".

el que significa que no els podrem retirar durant un temps definit a canvi d'aconseguir una recompensa major.

<span id="page-29-1"></span>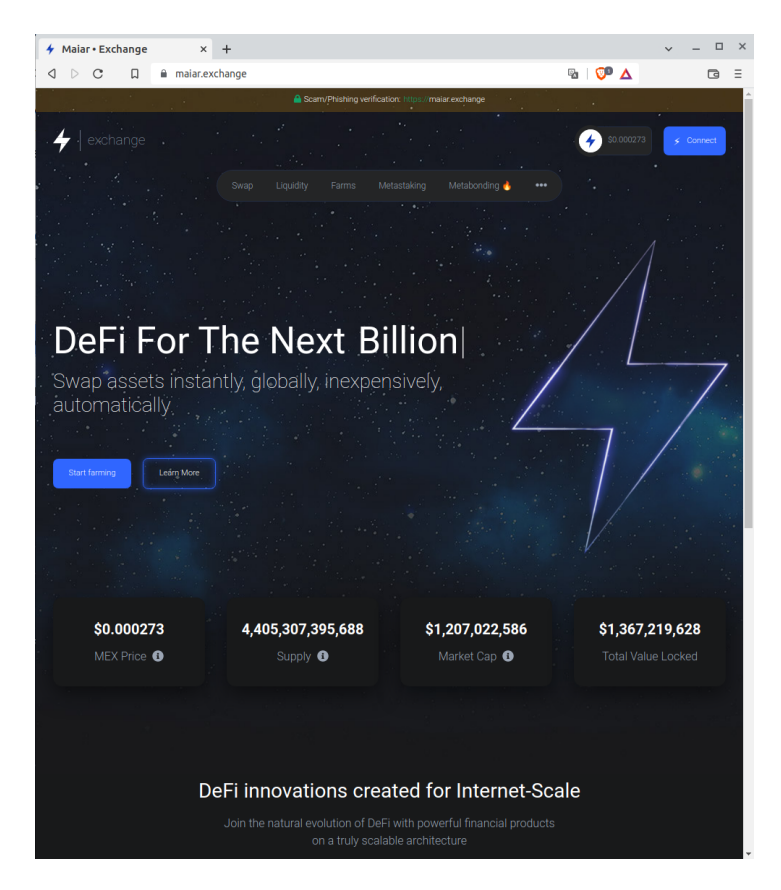

Figura 12: Maiar Exchange.

#### <span id="page-29-0"></span>2.13 Altres punts destacables

#### • Camps d'una transacció:

Els camps d'una transacció sense signar en la xarxa Elrond són [\[1\]](#page-64-1):

- $-$  nonce (*number*): Nombre de sequència del compte. És obligatori.
- **value** (string): El valor a transferir. És obligatori (pot ser 0).
- receiver (string): Adreça del receptor (format bech 32). És obligatori.
- sender (string): Adreca del remitent (format bech 32). És obligatori.
- $-$  gasPrice (number): El preu del gas que s'utilitzarà en la transacció. És obligatori.
- $-$  gasLimit (number): El nombre màxim d'unitats de *gas* assignades per a la transacció. És obligatori.
- $-$  data (string): Informació arbitrària sobre la transacció, codificada en base64. No és obligatori.
- chainID (string): Identificador de cadena. 'D' per a la xarxa devnet, 'T' per a testnet i '1' per a la mainnet. És obligatori.
- version (number): La versió de la transacció (p. ex. 1). És obligatori.

En les transaccions que han de ser signades, amb la clau pública del remitent (amb l'algorisme Ed2519), s'ha d'afegir el següent camp:

 $-$  signature (string): Signatura digital que consta de 128 caràcters hexadecimals (64 bytes en representació en brut).

Hi ha disponibles diferents eines per realitzar la signatura des de la shell de Linux i des del codi font: erdpy, erdwalletjs-cli o elrond-core-js.

- Decimals per treballar amb EGLD: Un EGLD és configurat per tenir 18 decimals. Així, per exemple 2,5 EGLD tendrien un valor de  $2.5 * 10^{18} = 2500000000000000000$  wei (seguint l'estàndard de 18 decimals dels tokens ERC20). L'usuari quan creï tokens ESDT podrà definir el seu nombre de decimals (amb un màxim de 18).
- Costos de processament [\[1\]](#page-64-1): Una transacció en la xarxa Elrond té un cost de processament (*processing cost*), que s'expressa com una quantitat d'unitats de gas. Quan es llança una transacció s'ha de proporcionar un  $qasLimit$ , que és el cost màxim que estem disposats a assumir. El consum real de gas  $(\text{actual gas consumption} \circ \text{també})$ used gas) és la quantitat real que s'ha consumit del gasLimit requerida perquè la xarxa processi la transacció. Per calcular aquest darrer, la xarxa el divideix en dos components d'utilització del *gas* [\[1\]](#page-64-1):
	- Moviment de valors i tractament de dades: Aix`o seria per exemple una transferència d'EGLD entre adreces. El cost es calcula amb la fórmula:

```
tx \cdot gas Limit =
       networkConfig.erd_min_gas_limit +<br>networkConfig.erd_gas_per_data_byte * lengthOf(tx.data)
Nota :
networkConfig.erd_min_gas_limit <= tx.gasLimit i<br>tx.gasLimit <= networkConfig.erd_max_gas_per_transaction
```
 $-$  Execució de contracte intel·ligent: Una trucada a un smart  $contract$  requeriria aquest i l'anterior. El cost és més difícil de determinar, ja que depèn del codi font concret del contracte intel·ligent. Es solen emprar simulacions i estimacions.

Finalment, la tarifa de processament (*processing fee*) es calcula amb respecte de l'actual gas consumption i dels seus dos components. Per a un moviment de valors i tractament de dades s'especifica en la transacció un *gas price per gas unit* (que ha de ser igual o superior al paràmetre de la xarxa erdmin gas price). Per a l'execució d'un contracte intel·ligent el gas price per gas unit es calcula respecte a un altre paràmetre de xarxa anomenat  $erd\_{gas\_price\_modifier}$ :

```
value_movement_and_data_handling_price_per_unit = tx. GasPrice
contract_execution_price_per_unit =<br>tx . GasPrice * networkConfig . erd_gas_price_modifier
```
- ESDT (*Elrond Standard Digital Token*): La xarxa Elrond admet de forma nadiua l'emissió de *tokens* creats pels usuaris (des de codi, des d'un contracte intel·ligent o des de la web wallet). Això implica que no és necessari emprar contractes com els de tipus ERC20 de la xarxa Ethereum. Ja que el suport és nadiu, no es requereix processament extra per part de la màquina virtual (amb el que són tan eficients com el mateix EGLD).
- NFT (Non-Fungible Token) i SFT (Semi-Fungible Token): Suport nadiu d'NFT i SFT afegint metadades i atributs a sobre de l'ESDT. Així, són bastant similars a aquests darrers però amb atributs extra (NFT Name, Quantity, Royalties, Hash, Attributes i URI).
- Local Testnet: Es pot configurar una testnet en local per fer proves i debugging del codi. Es pot emprar amb l'eina erdpy i conté nodes validadors, nodes observadors, un seed node i un Elrond Proxy.
- API REST: Té dues capes a les quals es pot accedir públicament:
	- https://gateway.elrond.com: La de més baix nivell. Gestiona l'encaminament de les peticions de forma transparent segons els mecanismes de fragmentació que s'han descrit en els apartats anteriors.
	- $-$  https://api.elrond.com: La de més alt nivell (empra els serveis de la capa anterior). Aporta serveis com un mecanisme de memòria cau, cerques històriques amb Elasticsearch<sup>[41](#page-31-0)</sup>, etc.

<span id="page-31-0"></span><sup>41</sup><https://www.elastic.co/>

## <span id="page-32-0"></span>3 testDEX

### <span id="page-32-1"></span>3.1 Anàlisi

#### <span id="page-32-2"></span>3.1.1 DEX i AMM

Un **Decentralized exchange** (DEX) és un mercat on els negociants de criptomonedes fan transaccions directament entre ells –d'igual a igual (peer $to-peer$ )– sense haver de lliurar la gestió dels seus fons a un intermediari [\[3\]](#page-64-3). Es a dir, són dissenyats per eliminar qualsevol autoritat de supervisió en els intercanvis (swaps) de criptoactius, evitant que s'hagin d'enviar dades de caràcter personal (noms, adreces, etc.). Per executar les ordres d'intercanvi sense intermediaris s'empren contractes intel·ligents. Això xoca amb el concepte de *Centralized exchange* on la gestió és responsabilitat d'una organització, com ara un banc o qualsevol altra corporació, que requerirà que els seus usuaris estiguin identificats i que custodiaran els actius d'aquests ( $\delta$ bviament cercant un benefici econòmic).

En el present treball ens centrarem en una versió simplificada de DEX fent servir Automated Market Makers (AMM). Els diferents tipus de DEX es poden observar en la figura [13.](#page-32-3)

<span id="page-32-3"></span>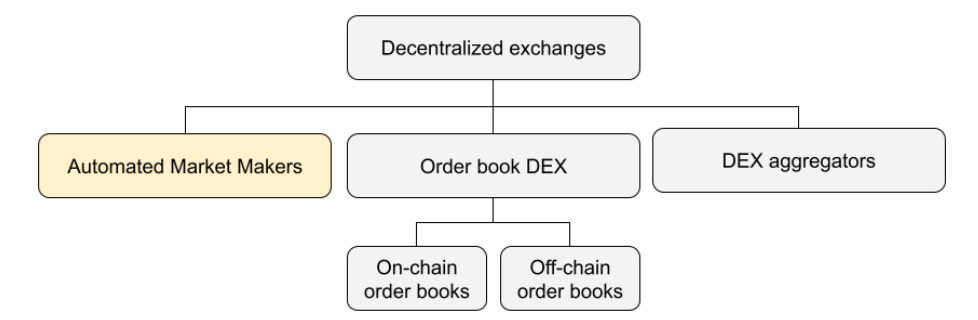

Figura 13: Tipus de DEX. (Font: [\[3\]](#page-64-3)).

En [\[29\]](#page-66-5) es descriu que una de les formes de prescindir del llibre d'ordres d'un Exchange tradicional és emprant AMM. Aquests protocols fan servir una fórmula matemàtica per calcular el preu dels actius d'un fons de liqui-ditat segons l'estat d'aquest (tal qual hem vist en la secció [2.12\)](#page-27-0). Quan es vulgui fer un intercanvi entre criptoactius s'interactuar`a directament amb un contracte intel·ligent que determinarà el preu de compra de l'actiu destí segons l'estat del fons de liquiditat. La fórmula per calcular això, també vista en la secció  $2.12$ , és:

$$
x * y = k
$$

Amb x la quantitat d'un token al fons de liquiditat, y la quantitat de l'altre i k una constant fixa per mantenir la proporcionalitat entre el parell de tokens.

Imaginem que volem intercanviar una quantitat del primer token  $t_x$  i volen conèixer la quantitat  $t_y$  que rebrem a canvi:

$$
(x + t_x) * (y - t_y) = k
$$

$$
(y - t_y) = \frac{k}{x + t_x}
$$

$$
t_y = y - \frac{k}{x + t_x}
$$

$$
t_y = \frac{y * x + y * t_x - k}{x + t_x}
$$

$$
t_y = \frac{y * t_x}{x + t_x}
$$

Si per contra volem donar $t_y$ i rebre  $t_x$ :

$$
(x - t_x) * (y + t_y) = k
$$

$$
(x - t_x) = \frac{k}{y + t_y}
$$

$$
t_x = x - \frac{k}{y + t_y}
$$

$$
t_x = \frac{x * y + x * t_y - k}{y + t_y}
$$

$$
t_x = \frac{x * t_y}{y + t_y}
$$

Aquesta situació seria utòpica ja que no se pagaria cap taxa (fee). Si afegim una comissió, les fórmules d'abans quedarien de la següent forma:

$$
t'_x = x - \frac{k}{y + t_y * (1 - fee)} = \frac{x * y + x * t_y * (1 - fee) - k}{y + t_y * (1 - fee)}
$$

$$
t'_x = \frac{x * t_y * (1 - fee)}{y + t_y * (1 - fee)}
$$

$$
t'_y = y - \frac{k}{x + t_x * (1 - fee)} = \frac{y * x + y * t_x * (1 - fee) - k}{x + t_x * (1 - fee)}
$$

$$
t'_y = \frac{y * t_x * (1 - fee)}{x + t_x * (1 - fee)}
$$

Així, si es realitzes el swap, el que quedaria acumulat en el contracte intel·ligent seria:

$$
acumulat_x = t_x - t'_x
$$

$$
acumulat_y = t_y - t'_y
$$

Per exemple, imaginem que tenim un fons de liquiditat amb el parell  $xEGLD-UOC - "UOC"$  és un ESDT creat per mi- amb 10  $xEGLD<sup>42</sup>$  $xEGLD<sup>42</sup>$  $xEGLD<sup>42</sup>$  (x) i 10000 UOC  $(y)$ . Així tenim que la constant k queda com:

$$
k = x * y = 10 * 10000 = 100000
$$

Suposem també que volem canviar 1 xEGLD  $(t_x)$  per UOC  $(t_y)$  i que hi ha una comissió del  $0.5\%$ :

$$
t_y = \frac{y * t_x}{x + t_x} = \frac{10000 * 1}{10 + 1} = 909,090909091
$$

$$
t'_y = \frac{y * t_x * (1 - fee)}{x + t_x * (1 - fee)} = \frac{10000 * 1 * (1 - 0,005)}{10 + 1 * (1 - 0,005)} = 904,956798545
$$

 $acumulat_y = t_y - t'_y = 909,090909091 - 904,956798545 = 4,134110546$ 

$$
k = (x + t_x) * (y - t_y) = (10 + 1) * (10000 - 909,090909091) =
$$
  
= 11 \* 9090,909090909 = 99999,999999999999

Si seguim i ara canviem 1000 UOC  $(t_y)$  per xEGLD  $(t_x)$ :

$$
t_x = \frac{x * t_y}{y + t_y} = \frac{11 * 1000}{9090,90909090 + 1000} = 1,09009009
$$
  

$$
t'_x = \frac{x * t_y * (1 - fee)}{y + t_y * (1 - fee)} = \frac{11 * 1000 * (1 - 0,0005)}{9090,90909090 + 1000 * (1 - 0,0005)} = 1,089599034
$$

 $acumulat_x = t_x - t'_x = 1,09009009 - 1,089599034 = 0,000491056$ 

$$
k = (x - t_x) * (y + t_y) = (11 - 1,09009009) * (9090,909090909 + 1000) =
$$
  
= 9,90990991 \* 10090,909090909 = 100000,000000908

A tot això se li ha d'afegir una cosa més: la comissió que pagarà l'usuari a la xarxa Elrond. En la secció  $2.13$  s'ha vist que emprar la xarxa Elrond duu associat uns costos pel moviment de valors i tractament de dades (transferim una quantitat de tokens al contracte intel·ligent) i per execució de contracte intel·ligent (el *smart contract* que implementa l'AMM). Això encarirà l'operació a l'usuari, ja que el codi que s'executa dins aquest contracte influirà en el cost.

Finalment, es pot observar que l'arrodoniment provoca que la constant  $k$  es vagi desviant del seu valor original. El codi del contracte intel·ligent hauria de corregir aquest problema.

<span id="page-34-0"></span> $42$ En el present treball empraré indistintament els termes EGLD i xEGLD. En qualsevol cas, ha de quedar clar que EGLD es fa servir en la mainet (té un cost econòmic) i xEGLD es fa servir en la devnet/testnet.

#### <span id="page-35-0"></span>3.1.2 Les variants de DEX i AMM a testDEX

Per assolir els objectius del projecte no fa falta arribar a desenvolupar un DEX de l'estil de Maiar Exchange, Uniswap<sup>[43](#page-35-2)</sup> o PancakeSwap<sup>[44](#page-35-3)</sup>. Òbviament, un projecte d'aquesta envergadura seria poc realista per una limitació clara de temps. Per exemple, el protocol AMM no és exempt de problemes que s'haurien de tractar  $[30]$ . Així, en aquesta versió inicial faré una sèrie d'adaptacions per ajustar-me al temps disponible:

- $\bullet$  El propietari del contracte intel·ligent serà l'únic que pot definir liquidity pools.
- $\bullet$  El propietari del contracte serà, per tant, l'únic que rebi les comissions pels swaps.
- Tots els parells tindran com a un dels seus components xEGLD.

#### <span id="page-35-1"></span>3.1.3 Requisits funcionals

Els requisits funcionals responen a la pregunta "què ha de fer un sistema". Pel present projecte s'especifiquen els següents:

- RF 1: El sistema permetrà el propietari del contracte intel·ligent dipositar un parell xEGLD-ESDT en el fons de liquiditat des del seu wallet.
- RF 2: El sistema permetrà el propietari del contracte intel·ligent recuperar un parell xEGLD-ESDT del fons de liquiditat cap al seu wallet, que prèviament haurà dipositat.
- $\bullet$  RF 3: El sistema permetrà el propietari del contracte definir una taxa  $("fee")$  que serà gravada als usuaris quan intercanvi in tokens.
- RF 4: El sistema permetrà el propietari recuperar els guanys acumulats al seu contracte intel·ligent resultants del pagament de l'anterior taxa cap al seu wallet.
- RF 5: El sistema permetrà els usuaris fer intercanvis (swaps) entre tokens de la seva cartera amb altres del fons de liquiditat (si existeix el parell adient).
- RF 6: El sistema permetrà els usuaris conèixer els parells donats d'alta al DEX.
- $\bullet$  RF 7: El sistema permetrà els usuaris consultar si un parell és disponible per fer swaps (cap dels dos components pot tenir valor 0).

<span id="page-35-2"></span><sup>43</sup><https://uniswap.org/>

<span id="page-35-3"></span><sup>44</sup><https://pancakeswap.finance/>

- RF 8: El sistema permetrà els usuaris consultar la constant  $k$  d'un parell en un moment donat.
- RF 9: El sistema mostrar`a els preus dels actius en el moment actual (tant de compra com de venda).
- RF 10: El sistema enregistrarà les transaccions.

#### <span id="page-36-0"></span>3.1.4 Requisits no funcionals

Els requisits no funcionals responen a la pregunta "com ha de fer un sistema". Pel present projecte s'especifiquen els següents:

- RNF 1: La informació emprada en el sistema viatjarà per la xarxa emprant protocols segurs.
- $\bullet$  RNF 2: El sistema serà accessible des de qualsevol ubicació a través d'Internet.
- RNF 3: Els usuaris del sistema el podran utilitzar amb qualsevol moneder vàlid de la xarxa Elrond.

#### <span id="page-36-1"></span>3.2 Disseny

#### <span id="page-36-2"></span> $3.2.1$  Casos d'ús

Tindrem un usuari privilegiat (el propietari del contracte intel·ligent) i usuaris genèrics. El primer, òbviament, podrà realitzar també les operacions dels segons. El sistema permetrà només el propietari interactuar amb el contracte intel·ligent de la següent forma:  $45$ 

<span id="page-36-3"></span>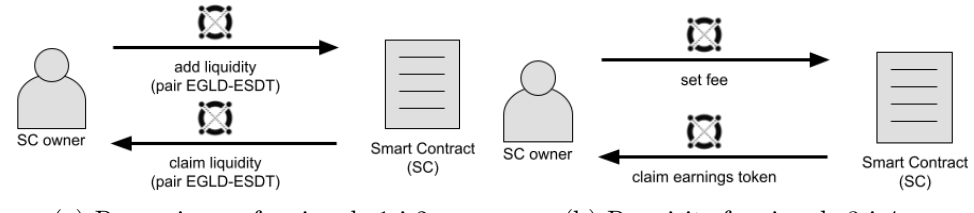

(a) Requerimens funcionals 1 i 2. (b) Requisits funcionals 3 i 4.

Figura 14: Interaccions del propietari amb el contracte intel·ligent.

Amb les interaccions anteriors es podran definir *liquity pools* i una taxa (fee) que es cobrarà per les operacions de swap. El següent a definir seran els intercanvis en si mateixos. El criptoactiu de referència serà xEGLD (tots els parells el tindran). Així es podrà passar una determinada quantitat

<span id="page-36-4"></span><sup>&</sup>lt;sup>45</sup>He imitat els diagrames explicatius de la documentació d'Elrond [\[1\]](#page-64-1) i per això no he fet servir diagrames de casos d'ús d'UML. El contingut de les figures es troba en anglès ja que és l'idioma que he emprat en el codi font.

<span id="page-37-0"></span>d'un token ESDT a xEGLD. Això també es pot anomenar "comprar ESDT amb EGLD". A la inversa, podrem passar xEGLD a ESDT, que dit d'altra forma seria "vendre ESDT per EGLD". La següent figura ho mostra:

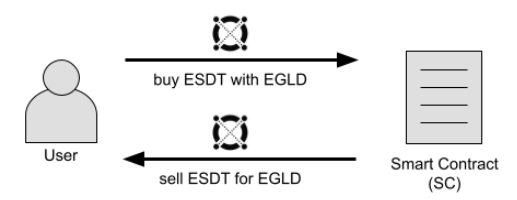

Figura 15: RF 5. Operacions de compra i venda de tokens (swaps).

Per altra banda, serà necessari que el sistema mostri als usuaris els parells disponibles per fer intercanvis i si es pot operar amb ells en un moment donat (requisits funcionals 6 i 7).

<span id="page-37-1"></span>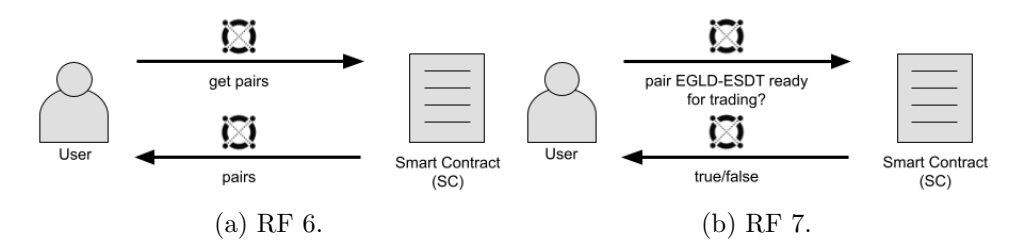

Figura 16: Parells donats d'alta preparats per a intercanvis.

A més, el sistema mostrarà la constant k del protocol AMM (que s'ha de mantenir constant) i el preu dels actius en el moment actual. Internament es treballa amb nombres enters on es destinen les 18 posicions a la dreta per a decimals, però realment són nombres enters. Això farà que la constant k pugui fluctuar i que estigui sotmesa a correccions per mantenir-la en el seu valor inicial. Així mateix, els usuaris hauran de conèixer en temps real els preus de les parelles de tokens. Els casos d'ús sobre aquests punts es mostren en la Fig. [17.](#page-37-2)

<span id="page-37-2"></span>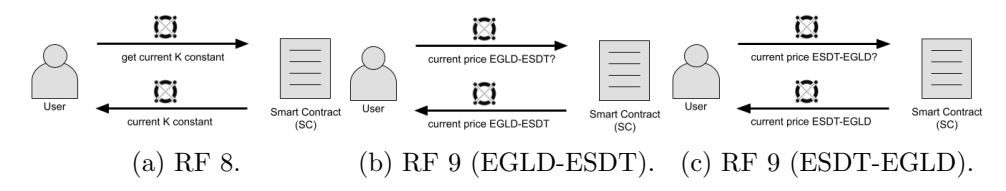

Figura 17: Valor actual de la constant k i preus de compra-venda dels parells de tokens.

Finalment, pel que fa al RF 10 i als requisits no funcionals, no cal afegir res ja que formen part de les característiques intrínseques de les tecnologies d'Internet i de la xarxa Elrond.

<span id="page-38-1"></span>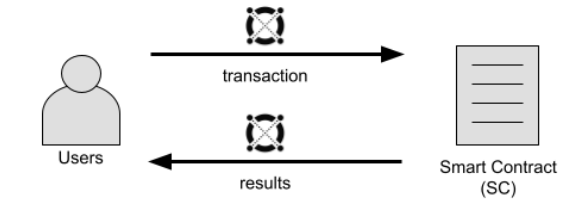

Figura 18: Requisit funcional 10.

#### <span id="page-38-0"></span>3.2.2 Smart contract

Totes les dades dels *smart contracts* de la xarxa Elrond són disponibles p´ublicament, tot i que pot ser complicat cercar manualment l'emmagatzematge del contracte i per això es solen definir *getters* públics<sup>[46](#page-38-3)</sup>. Quan es desplegui a la xarxa se li assignarà automàticament una adreça amb el format que s'ha descrit en seccions anteriors.

<span id="page-38-2"></span>En la Fig. [19](#page-38-2) es mostren les propietats i mètodes del contracte intel·ligent que emprarem (anomenat "TestDEX"). Cal dir, que en argot específic de blockchain seria m´es apropiat anomenar a una propietat "emmagatzematge".

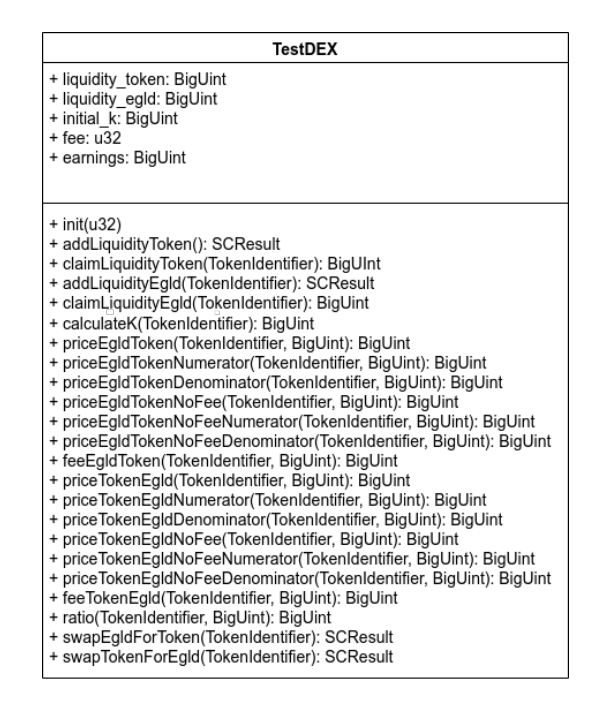

Figura 19: Estructura del contracte intel·ligent.

La descripció dels "emmagatzematges" és la següent:

<span id="page-38-3"></span> $46$ Quan s'implementin les propietats i mètodes públics en el lleguatge Rust s'anotaran amb  $\#$ [endpoint] o  $\#$ [view].

- liquidity\_token(TokenIdentifier): Emmagatzema la liquiditat dels  $tokens$  (la meitat del parell). Per als identificadors del token de què vulguem guardar la informació, tindrem un valor del tipus BigUint<sup>[47](#page-39-0)</sup> associat que definirà la seva quantitat acumulada en el contracte intel·ligent. Disposa d'un *getter* getLiquidityToken (amb el mateix paràmetre).
- liquidity egld(TokenIdentifier): Guarda la liquiditat en EGLD dels tokens (l'altra part del parell). Per als identificadors dels tokens dels que vulguem guardar la informació, tindrem un valor del tipus BigUint associat que definirà la quantitat d'EGLD. Disposa d'un *getter* getLiquidityEgld (amb el mateix paràmetre).
- initial k(TokenIdentifier): Per a cada parell token-EGLD emmagatzema un BigUint amb la seva constant  $k$  del moment en què es va donar d'alta. Disposa d'un getter getInitialK (amb el mateix paràmetre).
- fee: Guarda la taxa –amb un valor del tipus  $u32^{48}$  $u32^{48}$  $u32^{48}$  que s'aplicarà quan es faci un intercanvi. S'inicialitza quan es creï el contracte intel·ligent. Disposa d'un *getter* getFee.
- earnings\_egld(TokenIdentifier): Emmagatzema les taxes ( $fees$ ) –BigUint– cobrades pels diferents tokens. Disposa d'un getter getEarnings (amb el mateix paràmetre).

Pel que fa als mètodes:

- $\bullet$  init(u32): Mètode que realitza la tasca de constructor del contracte intel·ligent. Se li passa la taxa que es cobrarà en els intercanvis.
- addLiquidityToken() ->SCResult: Afegeix liquiditat a la part "token" del parell. Retorna un valor del tipus SCResult, forma predeterminada de retornar opcionalment un error (Err(SCError)) o una confirmació de resultat satisfactori  $(Ok(T))$ . El token i la quantitat les agafarà de la mateixa transacció dins de la xarxa Elrond. Mètode que només pot ser cridat pel propietari del contracte.
- claimLiquidityToken(TokenIdentifier) ->SCResult: Envia els fons de liquiditat d'un token determinat aportats pel propietari del contracte intel·ligent a l'adreça del seu moneder. Se li ha de passar com a paràmetre l'identificador del token de què volem reclamar la liquiditat. Mètode que només pot ser cridat pel propietari del contracte. Retorna un BigUint equivalent a la quantitat transferida. Només es torna la part "token". El parell quedarà en estat "Funding".

<span id="page-39-0"></span> $47$ Estructura de dades que representa un nombre enter molt gran sense signe.

<span id="page-39-1"></span> $^{48}\rm{Sencer}$ sense signe representat amb 32 bits.

- addLiquidityEgld(TokenIdentifier) ->SCResult: Afegeix liquiditat a la part EGLD del parell. Se li ha de passar com a paràmetre l'identificador d'EGLD. La quantitat l'agafarà de la mateixa transacció dins de la xarxa Elrond. Mètode que només pot ser cridat pel propietari del contracte.
- claimLiquidityEgld(TokenIdentifier) ->SCResult: Envia els fons de liquiditat en EGLD del parell d'un determinat token aportats pel propietari del contracte intel·ligent a l'adreca del seu moneder. Se li ha de passar com a paràmetre l'identificador del token de què volem guardar la informació. Mètode que només pot ser cridat pel propietari del contracte. Retorna un BigUint equivalent a la quantitat transferida. El parell quedar`a en estat "Funding".
- status(TokenIdentifier) -> Status: Mostra l'estat d'un parell. Tindrà dos possibles estats: "Successful" i "Funding". El primer significa que est`a preparat per fer intercanvis i el segon indica que encara s'han d'afegir fons a algun dels components del parell. Se li ha de passar com a paràmetre l'identificador del token de què volem retornar aquesta informació. Retorna o bé "Successful" o bé "Funding".
- calculateK(TokenIdentifier) ->BigUint: Calcula la constant  $k$ per a un parell en un moment donat de temps. Se li ha de passar com a paràmetre l'identificador del token que identifica el parell de què volem retornar aquesta informació (el que no sigui EGLD). Retorna la citada constant.
- claimEarnings(TokenIdentifier) ->BigUint: Envia els beneficis acumulats resultants d'aplicar la taxa als intercanvis d'un token determinat al contracte. Se li ha de passar com a paràmetre l'identificador del *token* de què volem transferir els beneficis. Mètode que només pot ser cridat pel propietari del contracte. Retorna un BigUint equivalent a la quantitat transferida.
- priceEgldToken(TokenIdentifier, BigUint) -> BigUint: Calcula el preu d'una certa quantitat d'un token determinat en EGLD aplicant la taxa (fee). Se li ha de passar com a arguments l'identificador del token de què volen calcular el preu i la citada quantitat. Retorna el preu com a nombre enter.
- priceEgldTokenNoFee(TokenIdentifier, BigUint)->BigUint: És igual que l'anterior però al preu retornat no se li aplica la taxa.
- feeEgldToken(TokenIdentifier, BigUint) -> BigUint: Calcula la taxa que es pagarà per una certa quantitat d'un token en EGLD. Se li han de passar com a arguments l'identificador del *token* de què

volen calcular el preu i la citada quantitat. Retorna aquest cost com a nombre enter.

- priceTokenEgld(TokenIdentifier, BigUint) -> BigUint: Calcula el preu d'una certa quantitat d'EGLD en un token determinat. Se li han de passar com a arguments l'identificador del token amb què volem pagar i la quantitat d'EGLD que volem obtenir. Retorna el preu com a nombre enter. S'aplica la taxa (fee).
- priceTokenEgldNoFee(TokenIdentifier, BigUint) ->BigUint: Igual que l'anterior però al preu retornat no se li aplica la taxa.
- feeTokenEgld(TokenIdentifier, BigUint) -> BigUint: Calcula la taxa que es pagarà per una certa quantitat d'EGLD en un token determinat. Se li han de passar com a arguments l'identificador del token i la citada quantitat. Retorna aquest cost com a nombre enter.
- swapEgldForToken(TokenIdentifier) ->SCResult: Per intercanviar tokens per EGLD. La quantitat d'EGLD s'agafarà de la transacció. S'enviarà la quantitat del *token* al moneder de l'usuari que faci la compra. Les taxes pagades s'acumularan al contracte intel·ligent. S'haurà de passar com a argument l'identificador del token que es vol comprar. Les taxes es llevaran de la quantitat que ha de rebre l'usuari com a resultat de l'intercanvi.
- swapTokenForEgld(TokenIdentifier) ->SCResult: El sentit invers de l'anterior, comprar EGLD amb token. El token i la quantitat d'EGLD s'agafaran de la transacció. S'enviarà la quantitat d'EGLD al moneder de l'usuari que faci la compra. Les taxes pagades s'acumularan al contracte intel·ligent (es llevaran de la quantitat que ha de rebre l'usuari com a resultat de l'intercanvi).

Com ja s'ha dit, Elrond VM es basa en WebAssembly (WASM). A l'especificació se li ha llevat el suport a les operacions de coma flotant [ $24$ ]. Això ha provocat que s'hagin d'haver adaptat les fórmules desenvolu-pades en la secció [3.1.1.](#page-32-2) D'aquesta forma, per a certs mètodes del contracte intel·ligent en generaran dos de nous: un mètode que retorni el numerador i un altre que retorni el denominador. La idea de fer aquesta separació és fer les operacions de divisió a la DApp (que sí que permet operar amb decimals). Això té certa importància a nivell visual per a l'usuari, ja que és m´es comprensible llegir "1.21 xEGLD" que no pas "1210000000000000000 wei". A part d'això, es generava també el problema de què la taxa (fee) no podia ser un nombre decimal. Aix`o ha implicat que, a part de separar en numerador i denominador, es transformin les citades equacions de la següent forma perquè aquesta comissió sigui un nombre enter:<sup>[49](#page-43-3)</sup>

$$
t'_x = \frac{x * t_y * (1000 - fee)}{1000 * y + t_y * (1000 - fee)}
$$
  

$$
t'_{x_{numerador}} = x * t_y * (1000 - fee)
$$
  

$$
t'_{x_{denominador}} = 1000 * y + t_y * (1000 - fee)
$$
  

$$
t'_y = \frac{y * t_x * (1000 - fee)}{1000 * x + t_x * (1000 - fee)}
$$
  

$$
t'_{y_{numerador}} = y * t_x * (1000 - fee)
$$
  

$$
t'_{y_{denominador}} = 1000 * x + t_x * (1000 - fee)
$$

Amb aquests canvis, fee podrà ser un nombre enter. Com ja hem vist, un valor de 5 aplicarà una taxa del 0,5%.

En resum, per separar el numerador i el denominador i aplicant el citat canvi perquè la taxa sigui un nombre enter, s'han hagut d'afegir al contracte intel·ligent:

- Pel mètode priceEgldTokenNumerator apareixen els nous:
	- priceEgldTokenNumerator
	- priceEgldTokenDenominator
- Pel mètode priceEgldTokenNoFee apareixen els nous:
	- priceEgldTokenNoFeeNumerator
	- priceEgldTokenNoFeeDenominator
- Pel mètode priceTokenEgld apareixen els nous:
	- priceTokenEgldNumerator
	- priceTokenEgldDenominator
- I, finalment, del mètode priceTokenEgldNoFee apareixen els nous:
	- priceTokenEgldNoFeeNumerator
	- priceTokenEgldNoFeeDenominator

<span id="page-43-2"></span>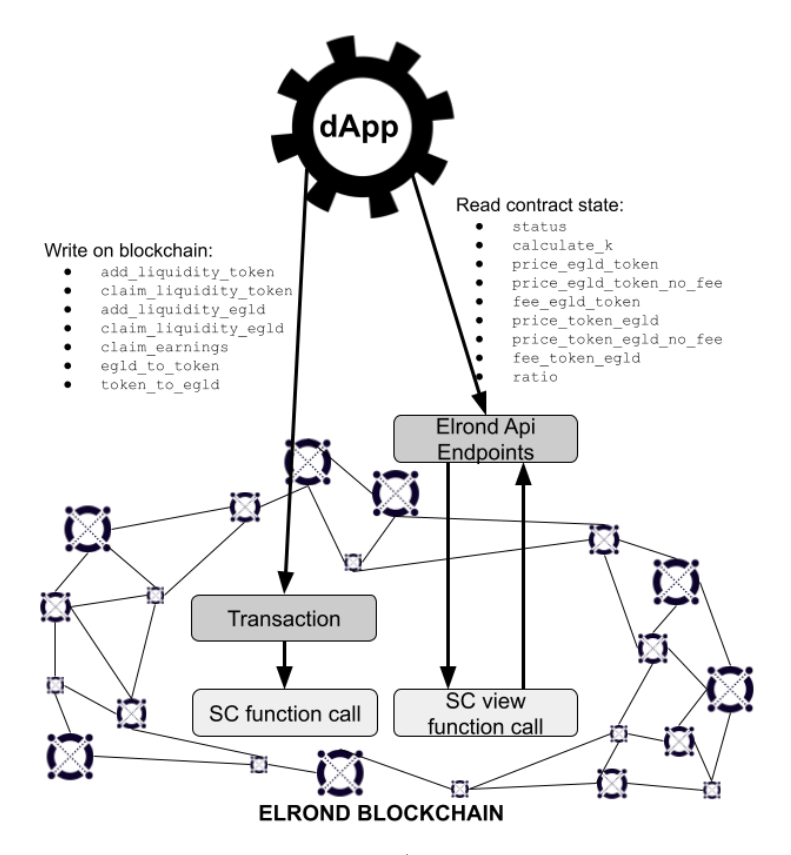

Figura 20: Arquitectura de testDEX. (Font: Elaboració pròpia inspirada en  $[1]$ .

### <span id="page-43-0"></span>3.2.3 Arquitectura

Una DApp ens permetrà escriure en la blockchain i llegir l'emmagatzematge –o estat– del contracte intel·ligent descrit en l'apartat anterior. Com es pot comprovar en la Fig. [20,](#page-43-2) per escriure en la cadena de blocs la DApp haurà de llençar una transacció que invoqui a un mètode del contracte. Si per contra només necessitem llegir l'estat del contracte intel·ligent, emprarem una API aportada per Elrond per invocar certs m`etodes del contracte, cosa que no far`a pas cap canvi en la cadena de blocs.

Pot parèixer una descripció molt breu, però és que és veritablement una arquitectura molt senzilla.

#### <span id="page-43-1"></span>3.2.4 Pantalles

Per accedir a la DApp s'haurà de triar un dels mètodes habilitats per fer-ho a la xarxa Elrond (Fig. [21a\)](#page-44-0).

<span id="page-43-3"></span> $49$ Idea extreta dels exercicis que desenvolupen el material didàctic descrit a [\[29\]](#page-66-5).

<span id="page-44-0"></span>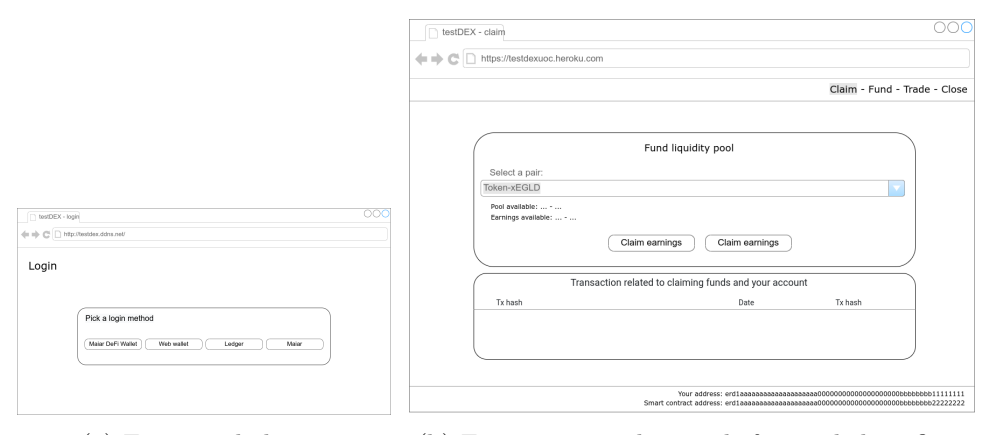

(a) Finestra de login. (b) Finestra on reclamar els fons i els beneficis.

Figura 21: Finestres "Login" i "Claim".

Només per a l'usuari que sigui el propietari del contracte, li apareixerà en el menú d'adalt a la dreta les opcions "Claim" i "Fund". En la pantalla "Fund" es podran crear els diferents fons de liquiditat del contracte intel·ligent (Fig. [22a\)](#page-44-1) i en la finestra "Claim" es podran reclamar els fons i els beneficis obtinguts (Fig. [21b\)](#page-44-0). S'ha de destacar que els fons una vegada creats, ja no es poden modificar a no ser que es realitzin swaps en la finestra de "Trade". També es poden reclamar a la finestra "Claim" i a partir d'aquí es poden tonar a crear.

<span id="page-44-1"></span>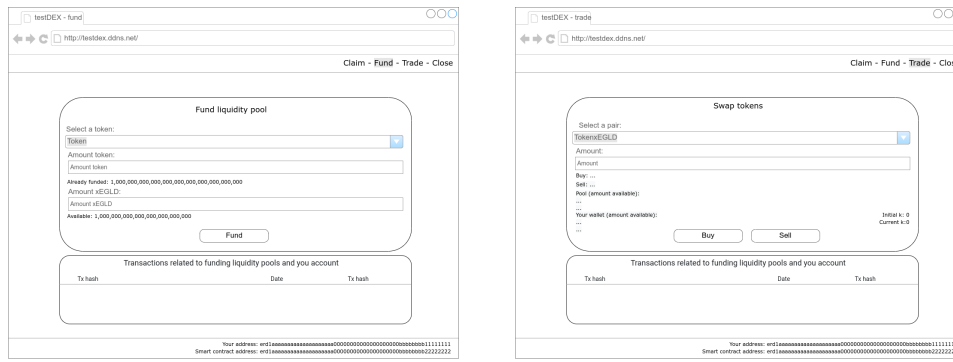

(a) Finestra on s'aprovisionen els liquidity pools.

(b) Finestra on es poden realitzar els swaps.

Figura 22: Finestres "Fund" i "Trade".

En l'opció del menú "Trade" trobem la finestra amb el cor de l'a-plicació (Fig. [23b\)](#page-46-1). Es podran seleccionar els parells dels quals s'han donat d'alta fons de liquiditat i realitzar compres o vendes. Es mostraran les dades referents a les operacions que es faran (quantitat de tokens que rebrem si els comprem amb xEGLD prement el botó " $Buy$ " o quantitat de xEGLD que rebrem si venem el citat token prement el botó "Sell"). També apareixeran les quantitats disponibles del parell dins del pool i dins de la wallet de l'usuari. Abaix a la dreta es pot observar que es veurà l'estat de la constant k en el moment actual ("Current k") i quan es va inicialitzar el fons ("Initial k")

#### <span id="page-45-0"></span>3.3 Implementació

#### <span id="page-45-1"></span>3.3.1 Repositoris disponibles

He dividit el projecte en quatre repositoris a Github:

- **TFM** latex<sup>[50](#page-45-3)</sup>: El present document amb tots els recursos necessaris per generar-lo.
- **TFM\_smart\_contract**<sup>[51](#page-45-4)</sup>: Contracte intel·ligent del projecte escrit en Rust (es pot consultar en l'arxiu "testdex.rs"). Es troben també altres recursos necessaris per compilar-lo, així com d'altres per fer-ne proves.
- **TFM\_DApp**<sup>[52](#page-45-5)</sup>: Aquí es troba la DApp que interacciona amb el contracte intel·ligent del punt anterior. Es basa en la plantilla "DApp-template" aportada per Elrond<sup>[53](#page-45-6)</sup>.
- TFM\_stats<sup>[54](#page-45-7)</sup>: Es tracta d'un *script* escrit en Python per comprovar el rendiment de la xarxa d'Elrond. Es llançaran peticions emprant erdpy al contracte intel·ligent descrit.

#### <span id="page-45-2"></span>3.3.2 Aspectes a destacar de la implementació

En primer lloc, vull destacar les diferents formes en què s'ha interactuat des de la DApp amb la blockchain:

- Transferències ESDT: Són transaccions signades. Tenen la característica de què el valor de la transacció (camp "value") serà de 0 xEGLD. El token, la quantitat del mateix, el mètode que es trucarà del *smart contract* i els respectius paràmetres aniran dins del camp " $data$ " (al principi d'aquest camp s'indicarà que és aquest tipus de transferència amb el text " $ESDTTransfer$ "). Es pot observar en la Fig. [23a.](#page-46-1)
- Transferències de xEGLD: També són transaccions signades. En el camp "value" anirà el valor de la transacció expressat en "wei"

<span id="page-45-3"></span> $^{50}\mathrm{https://github.com/sergiographic/TFM\_latex}$ 

<span id="page-45-4"></span><sup>51</sup>[https://github.com/sergiogrubio/TFM\\_smart\\_contract](https://github.com/sergiogrubio/TFM_smart_contract)

<span id="page-45-5"></span><sup>52</sup>[https://github.com/sergiogrubio/TFM\\_DApp](https://github.com/sergiogrubio/TFM_DApp)

<span id="page-45-6"></span><sup>53</sup><https://github.com/ElrondNetwork/DApp-template>

<span id="page-45-7"></span><sup>54</sup>[https://github.com/sergiogrubio/TFM\\_stats](https://github.com/sergiogrubio/TFM_stats)

d'EGLD. En el camp " $data$ " es posarà el mètode que es trucarà del smart contract i els respectius paràmetres.

- Queries al smart contract: No duen associada una transacció signada. Es demana l'execució d'un mètode del contracte intel·ligent que no duu associat cap transferència d'actius, simplement consulta l'estat d'aquest. En la Fig. [25](#page-47-3) es pot observar un exemple.
- Consulta a l'API REST de la devnet d'Elrond[55](#page-46-2): S'ha comentat de passada la seva existència a la secció [2.13.](#page-29-0) Permet consultar dades sobre l'estat dels diferents elements de la devnet d'Elrond (ò bviament, existeixen les respectives versions per a les altres xarxes). La seva utilitat m'ha semblat determinant. Per exemple, l'empro per consultar els actius del moneder d'un client o els actius disponibles en el contracte intel·ligent. Un exemple d'ús es pot consultar en la Fig. [25.](#page-47-3)

<span id="page-46-1"></span>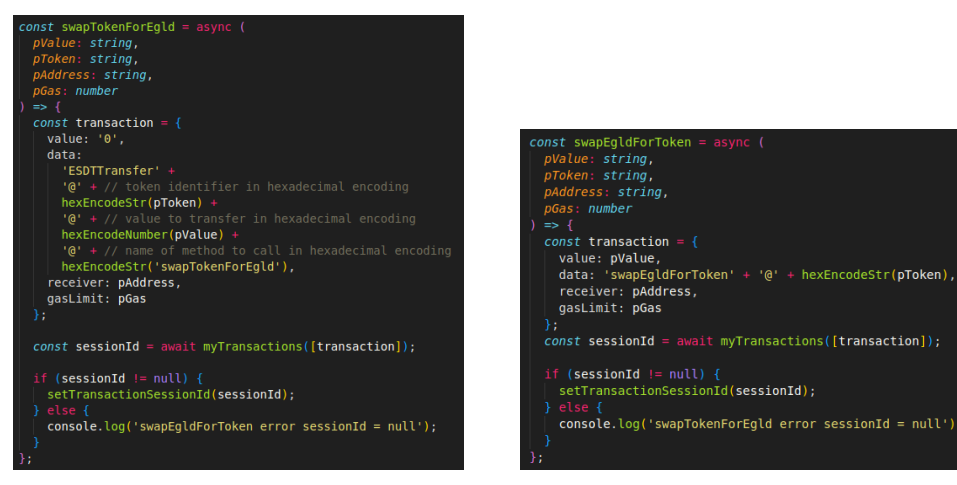

(a) Exemple de transferència ESDT. (b) Exemple de transferència  $\angle$ EGLD.

Figura 23: Els dos tipus de transferències d'actius en el codi font de la DApp.

## <span id="page-46-0"></span>3.3.3 Correcció de la constant  $k$  per l'error introduït per l'arrodoniment

Com s'ha comentat en la part de disseny, a la màquina virtual d'Elrond se li ha llevat el suport a les operacions de coma flotant. Com s'ha dit també, això provocarà que es vagi acumulant un error en la constant  $k$  que podria desvirtuar la natura del protocol AMM. Així com està implementat el smart contract, aquest error es va acumulant en el fons del contracte intel·ligent.

<span id="page-46-2"></span><sup>55</sup><https://devnet-api.elrond.com/>

<span id="page-47-2"></span>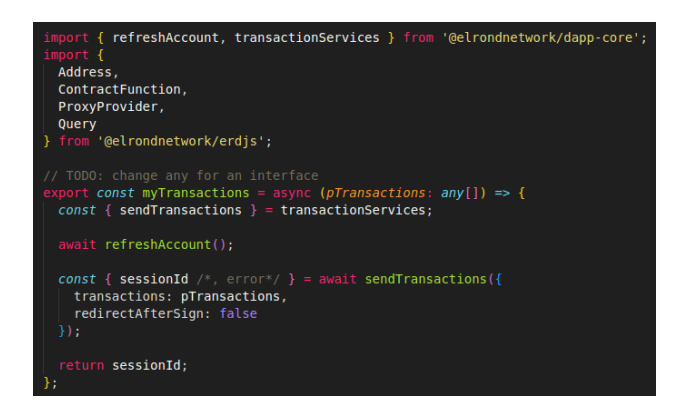

Figura 24: Funció emprada en les transferències de la Fig. [23.](#page-46-1)

<span id="page-47-3"></span>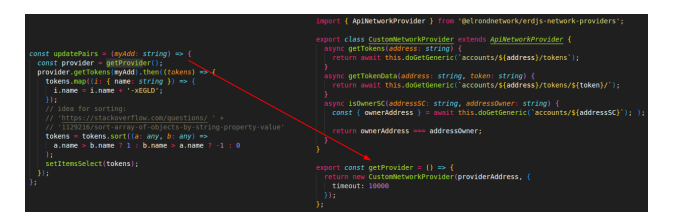

Figura 25: Consultes a l'API REST de la devnet d'Elrond.

 $\hat{O}$ bviament, és un error lleu que farà que el propietari del *pool* tingui més benefici. Mostra d'aquest error que es va acumulant es pot veure en la Fig. [26.](#page-48-0) Animo al lector que revisi la referència bibliogràfica  $[31]$ .

He dedicat temps a intentar solucionar el problema i he arribat a diverses solucions on la k es va ajustant quan passa per sota o per sobre del valor original. El problema d'aquestes solucions és que no les he pogut demostrar matemàticament (cosa no apropiada per a un treball acadèmic). En la Fig. [27](#page-48-1) es pot veure comentat un exemple d'aquestes proves (n'hi ha més al repositori de Github corresponent).

#### <span id="page-47-0"></span>3.4 Posada en producció

#### <span id="page-47-1"></span>3.4.1 Desplegament del contracte intel·ligent

Començarem compilant el *smart contract*. Executarem dins el directori on es trobi el codi font del contracte intel·ligent:<sup>[56](#page-47-4)</sup>.

erdpy contract build

Amb això generarem el fitxer "testdex.wasm" que desplegarem a la devnet d'Elrond amb la comanda:

```
erdpy contract deploy --pem="\sim/wallet/wallet3.pem"
  - recall - nonce - - gas - limit = 100000000 - - project =. \setminus
```
<span id="page-47-4"></span> $56$ També es pot fer amb els *snippets*, que seran explicats en la secció [3.5.1.](#page-49-2)

<span id="page-48-0"></span>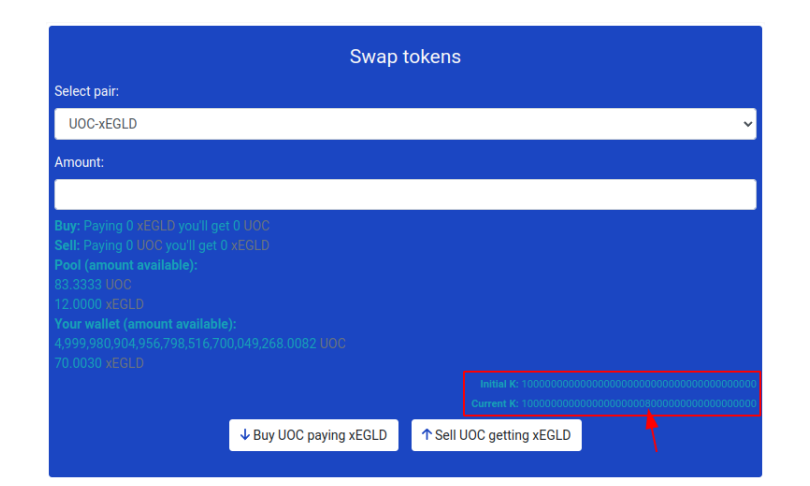

Figura 26: Error acumulat en la constant k.

<span id="page-48-1"></span>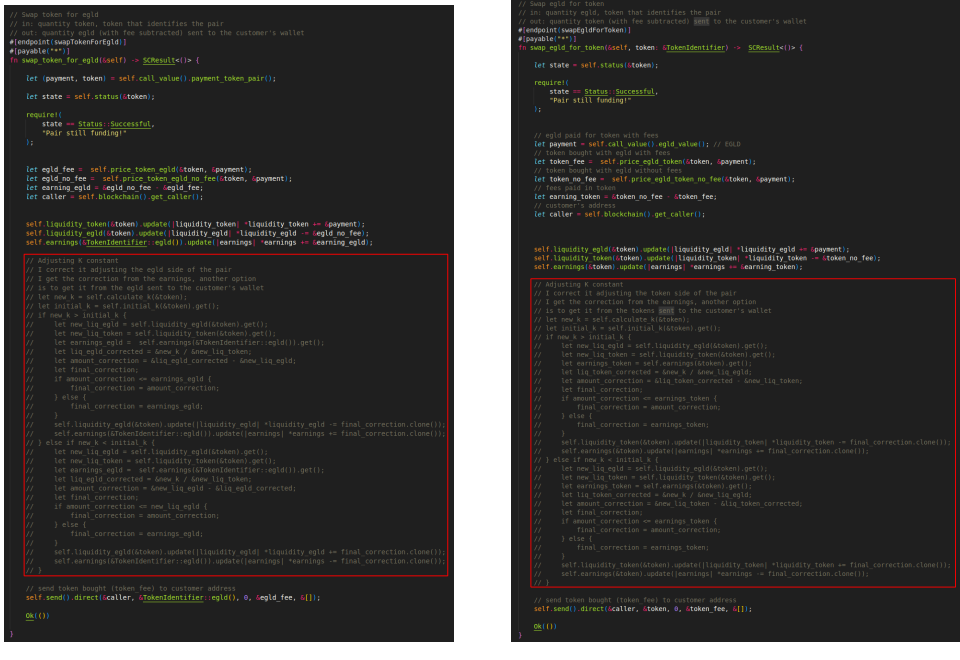

(a) Mètode "swapTokenForEgld". (b) Mètode "swapEgldForToken".

Figura 27: Exemple d'implementació de l'ajustament de la constant  $k$ .

- - proxy="https://devnet-gateway.elrond.com" \ - - c h ain="D" - - arguments 0 x05 - - send

D'entre els paràmetres, s'ha de destacar que dins de "~/wallet/wallet3.pem" es troba la clau privada de l'usuari de la devnet d'Elrond que desplegarà el contracte intel·ligent a la xarxa (que serà el propietari) i amb "--arguments 0x05" li passem en hexadecimal l'argument necessari per al mètode que fa

de constructor (un valor de 5 implica una comissió del  $0.5\%$ ). Aquesta comanda mostrarà per la consola, entre altres coses, l'adreça del contracte intel·ligent dins de la devnet d'Elrond. En el nostre cas:

erd 1qqqqqqqqqqqqqqpgq578zh88hskf9efwzyhkf64el7d6ve3lrsn2qwkvmt2

#### <span id="page-49-0"></span>3.4.2 Desplegament de la DApp

He donat d'alta dins del servei <noip.com> el nom testdex.ddns.net perquè apunti a un VPS (*Virtual Private Server*) a  $\text{OVH}^{57}$  $\text{OVH}^{57}$  $\text{OVH}^{57}$ . Al servidor he clonat el repositori amb l'ordre:

git clone git@github.com:sergiogrubio/TFM\_DApp.git

Dins del directori clonat he executat:

npm run build  $s$ erve - s build

Després he fet una redirecció de ports amb:

```
# localhost/loopback
sudo iptables -t nat -I OUTPUT -p tcp -d 127.0.0.1 --dport 80 \
         - j REDIRECT - - to - ports 3000\# external
sudo iptables -t nat -I PREROUTING -p tcp --dport 80 -j REDIRECT \
         - - to - ports 3000
```
La DApp estarà disponible durant el temps d'avaluació d'aquest TFM a l'URL: <http://testdex.ddns.net/>. La única intenció és facilitar la revisió del treball (i no haver de clonar el repositori i executar-lo en local).

#### <span id="page-49-1"></span>3.5 Proves

#### <span id="page-49-2"></span>3.5.1 Sobre el contracte intel·ligent

Les proves sobre el contracte intel·ligent tenen una especial importància, ja que errades en el seu disseny  $i/o$  implementació poden provocar pèrdues econòmiques. Per testejar el contracte intel·ligent el primer que he fet és definir "interaccions" mitjançant snippets que empren l'eina erdpy. En gerga d'Elrond, això seria "crear un fitxer d'interaccions" (en aquest cas ano-menat "devnet.snippets.sh"). Després fent clic amb el botó dret al plugin<sup>[58](#page-49-4)</sup> d'Elrond a Visual Studio Code podrem accedir als snippets (Fig. [28\)](#page-50-0).

Hi ha definit un *snippet* per a cada mètode del contracte intel·ligent, a m´es de dos addicionals per compilar-lo i desplegar-lo a la xarxa d'Elrond. Ja s'han comentat anteriorment els mètodes del contracte intel·ligent i els respectius *snippets* permeten executar-los (i així comprovar si el comportament és l'esperat). Vull parar l'atenció en els que penso que són il·lustratius del funcionament d'erdpy:

<span id="page-49-4"></span><span id="page-49-3"></span><sup>57</sup><https://www.ovhcloud.com/>

<sup>58</sup>Com configurar l'entorn per desenvolupar en la xarxa Elrond es pot consultar en [\[32\]](#page-66-8) i [\[33\]](#page-66-9).

<span id="page-50-0"></span>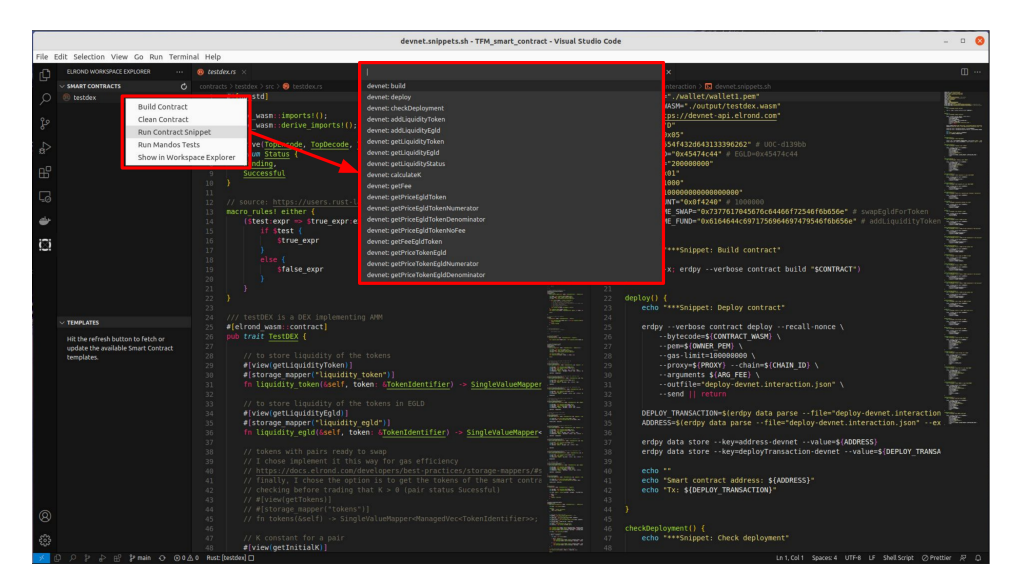

Figura 28: Snippets en l'IDE Visual Studio Code.

- Trucades a mètodes del contracte intel·ligent que impliquen transferència d'actius (erdpy contract call):
	- Transferència d'EGLD del client cap al contracte (snippet "addLiquidityEgld"): En la Fig. [30a](#page-54-1) es pot veure un exemple de com transferir EGLD al contracte intel·ligent. S'ha de destacar que l'opció "--value" inclourà la quantitat d'EGLD a traspassar en wei i l'opció "--function" especificarà el mètode del contracte amb la lògica que tractarà el citat moviment (els arguments que se li passen es definiran en "--arguments" i estaran codificats en hexadecimal). Dins el mètode del contracte intel·ligent es podrà recuperar la quantitat d'EGLD amb:

let payment =  $self.call\\ \_value() .egld\\ \_value()$ ;

– Transfer`encia de tokens ESDT del client cap al contracte  $(snippet$  "addLiquidityToken"): Aquest cas és un exemple de com transferir tokens ESDT (Fig. [30b\)](#page-54-1). Aquí no s'especificarà opció "--value" i en l'opció "--function" es posarà el text "ESDT-Transfer". En l'opció arguments –codificat en hexadecimal– es passar`a el nom del token, la quantitat del mateix i el nom del mètode del contracte amb la lògica per gestionar la trucada. Ja dins el m`etode del contracte intel·ligent, el token i la quantitat es podran recuperar amb:

```
let (payment, token) =
         self . call_value (). payment_token_pair ();
```
- $-$  Transferència d'EGLD/token del contracte cap al client  $(snippet$  "claimLiquidityToken"): Aquí es cridarà un mètode que generarà una transferència –tant d'EGLD com de tokens ESDT– cap a algun wallet (Fig. [29c\)](#page-51-0). L'opció "--value" s'especificarà amb valor 0 i en l'opció "--function" es posarà el mètode del contracte amb la lògica que tractarà el citat moviment (els arguments que se li passen es definiran en "--arguments" i estaran codificats en hexadecimal).
- Trucades a mètodes del contracte intel·ligent sense trans-ferència d'actius (erdpy contract query): En la Fig. [29d](#page-51-0) es pot veure aquest cas. Serà suficient amb especificar el mètode que es crida i els arguments codificats en hexadecimal. Com que no es tracta d'una transacció que modifiqui la blokchain, és molt més ràpida.

<span id="page-51-0"></span>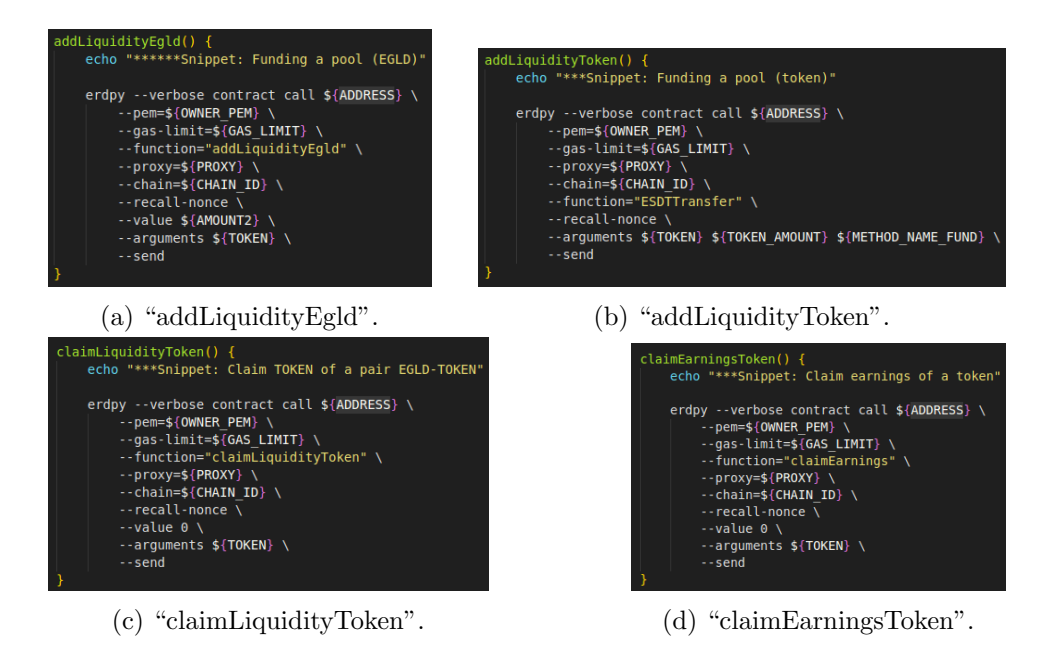

Figura 29: Snippets amb trucades a mètodes emprant erdpy.

S'han executat els següents *snippets* per validar el contracte intel·ligent<sup>[59](#page-51-1)</sup>:

- Compilar el contracte intel·ligent: Snippet "build".
- Desplegar el contracte intel·ligent: Snippet "deploy". Com a paràmetre si li passa la taxa (fee) que es cobrarà en els swaps.

<span id="page-51-1"></span> $59$ S'ha de destacar que en el resultat del snippet apareixarà un enllaç cap a l'explorador de transaccions de la xarxa d'Elrond on es podrà comprovar si ha funcionat correctament o ha aparegut algun error (`obviament, es provaran situacions que haurien de generar error i en aquest cas el comportament anòmal és que funcioni correctament).

- Comprovar que el contracte s'ha desplegat correctament:  $Snip$ pet "checkDeployment".
- Afegir un fons de liquiditat: Snippets "addLiquidityToken" (Fig. [30a\)](#page-54-1) i "addLiquidityEgld" (Fig. [30b\)](#page-54-1). Es torna a afegir fons al parell per comprovar que no deixa. Finalment, s'intenta crear un fons des d'una cartera que no és la propietaria del contracte intel·ligent per comprovar que dona error (dins del fitxer devenet.snippets.sh s' ha de canviar la constant *OWNER\_PEM="./wallet/wallet1.pem"* per  $OWNER\_PEM =$ "./wallet/wallet2.pem").
- Obtenir la liquiditat del pool: Snippets "getLiquidityToken" i "getLiquidityEgld". Obviament, els valors obtinguts hauran de coin- ` cidir amb les quantitats que s'han d'especificar en la creació del fons en el punt anterior.
- Obtenir l'estat del fons de liquiditat: Snippet "getLiquidityStatus". Executat abans de constituir el fons i després de constituir-lo (ha de donar valors diferents).
- Calcular la constant K actual: Snippets "calculateK" i "getRatio". Per l'error de rendodeig en la divisió entre nombres enters que s'ha comentat abans, anirà fluctuant un poc per sobre i per sota del valor de la constant del moment de constituir el fons. S'ha comprovat fent  $swaps$  que és així.
- Comprovar que la taxa (fee): Snippet "getFee". La taxa ha de ser la mateixa que es va definir en el moment de desplegar el contracte intel·ligent.
- Calcular el preu en token de l'EGLD (amb i sense taxa): Snippets "getPriceEgldToken", "getPriceEgldTokenNumerator", "get-PriceEgldTokenDenominator", "getPriceEgldTokenNoFee" i "getFee-EgldToken"[60](#page-52-0). S'ha comprovat que es generen els mateixos preus que en l'exemple descrit en la secció [3.1.1.](#page-32-2)
- Calcular el preu en EGLD del token (amb i sense taxa): Snippets "getPriceTokenEgld", "getPriceTokenEgldNumerator", "get-PriceTokenEgldDenominator", "getPriceTokenEgldNoFee" i "getFee-TokenEgld"[61](#page-52-1). S'ha comprovat que es generen els mateixos preus que en l'exemple descrit en la secció [3.1.1.](#page-32-2)
- Comprovar els beneficis obtinguts pels swaps realitzats: Snippets "getEarningsEgld" i "getEarningsToken". També s'han compro-vat que complien amb l'estudi teòric fet a la secció [3.1.1.](#page-32-2)

<span id="page-52-1"></span><span id="page-52-0"></span> $60$ Hi ha tres *snippets* per coincidir amb la implementació que s'ha exposat en la secció [3.5.1.](#page-49-2)  $6160$  $6160$ 

<sup>51</sup>

- Comprovar que el propietari del contracte rep els beneficis d'un token concret quan els reclama: Snippet "claimEarnings-Token()". S'ha d'emprar també el *snippet* "getEarningsToken" per esbrinar la quantitat a rebre i després d'executar-lo ha d'aparèixer a la cartera del propietari del smart contract.
- Comprovar que el propietari del contracte rep els beneficis en EGLD quan els reclama: Snippet "claimEarningsEgld()". S'ha d'emprar tamb´e el snippet "getEarningsEgld" per esbrinar la quantitat a rebre i després d'executar-lo ha d'aparèixer a la cartera del propietari del *smart contract*. Per disseny, l'EGLD que es recuperarà serà el generat amb tots els swaps (independentment del parell).
- Comprovar que el propietari del contracte rep la part d'EGLD d'un fons de liquiditat quan la reclama: Snippet "claimLiquidityEgld()". S'ha d'emprar també el snippet "getLiquidityEgld" per esbrinar la quantitat a rebre i després d'executar-lo ha d'aparèixer a la cartera del propietari del *smart contract*. A diferència del que passa amb "claimEarningsEgld()", aquí només es rebrà l'EGLD d'un parell en concret.
- Comprovar que el propietari del contracte rep la part del token d'un fons de liquiditat quan la reclama: Snippet "claimLiquidityToken()". S'ha d'emprar també el snippet "getLiquidityToken" per esbrinar la quantitat a rebre i després d'executar-lo ha d'aparèixer a la cartera del propietari del smart contract.
- Comprovar que es poden intercanviar EGLD per token: Snippet "swapEgldForToken()". S'ha comprovat que es generen els matei-xos resultats que els descrits en l'exemple de la secció [3.1.1.](#page-32-2) Així mateix, s'emprarà el *snippet* "getPriceEgldToken" per conèixer la quantitat de token que hem de rebre a la cartera.
- Comprovar que es poden intercanviar token per EGLD: Snippet "swapTokenForEgld()". S'ha comprovat que es generen els matei-xos resultats que els descrits en l'exemple de la secció [3.1.1.](#page-32-2) Així mateix, s'emprarà el snippet "getPriceTokenEgld" per conèixer la quantitat d'EGLD que hem de rebre a la cartera.

Finalment, Elrond disposa d'una eina anomenada Mandos i d'una testnet (local), que permeten automatitzar les proves en un entorn controlat ([\[1\]](#page-64-1), seccions "Mandos tests reference" i "Setup a Local Testnet"). A part de per una qüestió merament de temps (són eines específiques que requereixen un temps d'aprenentatge i no podia abastar-ho tot), per l'objectiu de posar a prova el rediment de la xarxa Elrond he triat realitzar les proves

<span id="page-54-1"></span>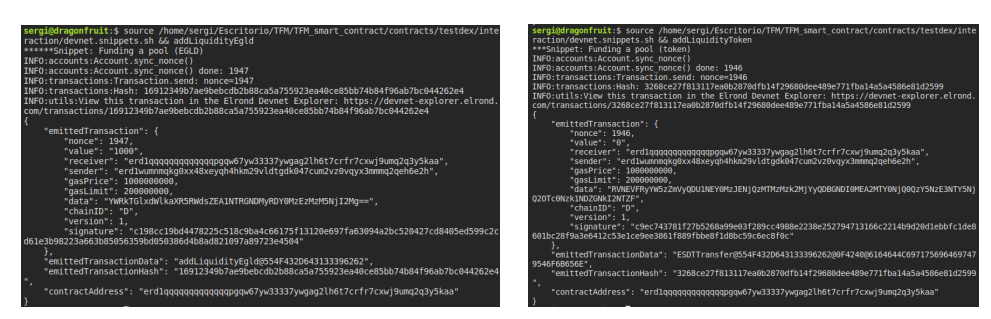

(a) "addLiquidityEgld". (b) "addLiquidityToken".

Figura 30: Execució de proves per afegir un fons de liquiditat.

directament a la devnet amb els *snippets* (m'ha donat certa experiència de camp amb l'eina).

#### <span id="page-54-0"></span>3.5.2 Sobre la DApp

S'han comprovat manualment els casos d'ús descrits en la secció [3.2.1:](#page-36-2).

- 1. S'ha afegit liquiditat. En la finestra que apareix en l'opció "Fund" en la llista desplegable apareixen els tokens disponibles al moneder de l'usuari que ha accedit a testDEX (Fig. [31b\)](#page-55-1). Al fons, quan estigui definit, no se li podrà afegir més quantitat d'actius. En qualsevol cas, si es tria el token que defineix el fons ha d'aparèixer la quantitat  $d'$ actius que té assignat (Fig. [31a\)](#page-55-1).
- 2. S'han realitzat swaps confirmant que els resultats coincideixen amb l'anàlisi teòric fet a la secció  $3.1.1$ . En la Fig.  $32$  es pot comprovar que coincideixen preus calculats, valors transferits i beneficis obtinguts.
- 3. S'han recuperat beneficis i fons. En la Fig. [33](#page-56-0) es pot veure l'estat inicial del fons i com queda després de reclamar els beneficis i els fons en si mateixos.
- 4. En totes les finestres de la DApp es mostraran les transaccions relacionades. Filtro les transaccions segons els mètodes del contracte intel·ligent trucats. S'ha comprovat el correcte funcionament.

 $\dot{O}$ bviament s'han emprat també els *snippets* de l'apartat anterior per confirmar els resultats. M'hauria agradat automatitzar el procés de proves amb algun *framework* de React però no he tingut temps material per formarme.

<span id="page-55-1"></span>

| G elrond testDEX - devnet                                                                                                    |                                         |                  | Ti elrond testDEX - devnet                                                                                                    |                                           |
|----------------------------------------------------------------------------------------------------|-----------------------------------------|------------------|----------------------------------------------------------------------------------------------------|-------------------------------------------|
| Fund liquidity pools<br>Select token:                                                                                                    |                                         |                  | Fund liquidity pools<br>ident token                                                                                                    |                                           |
| ARC.                                                                                                    |                                         |                  | <b>ABC</b>                                                                                                    |                                           |
| <b><i><u>Amount Soken</u></i></b>                                                                                                    |                                         |                  | <b>Mill</b><br>œ<br>M-P                                                                                                    |                                           |
|                                                                                                    |                                         |                  | <b>SCR</b><br>000                                                                                                    |                                           |
| <b>Amount EQLD</b>                                                                                                    |                                         |                  | <b>VISE</b>                                                                                                    |                                           |
|                                                                                                    |                                         |                  |                                                                                                    |                                           |
| +Fund                                                                                                    |                                         |                  | + Fund                                                                                                    |                                           |
| Transactions related to funding liquidity pools and you account                                                                                                    |                                         |                  | Transactions related to funding liquidity pools and you account                                                                                                    |                                           |
| Tribash                                                                                                    | <b>Date</b>                             | Annual           | Tahash                                                                                                    | Date:<br>Amount                           |
| af3c5dbfe11b164d7074b4c7cf77006372d433401da3cb97e14c77277bbfe5e4<br>$\ddot{\phantom{1}}$                                                                                                    | May 31st 2022, 18:43 AM - 18:00 x5(2,0) |                  | affectioned to telecostribute/entropy.com/2010/03/03/03/07/04 4577219/phplista-t<br>٠                                                                                                    | May 31st 2022, 10:42 AM -10:30 (ESLD)     |
| e55123b56eca7c566er25209a6586e97588F5ec148d6465e1551d5b4ce602c8<br>$\ddot{\phantom{1}}$                                                                                                    | May 37st 2022, 18:43 AM                 | <b>Byttap</b>    | #95102b06aca3c566af26299a6586e97588f5ac14t05465a1551df5p4cab82c8<br>÷                                                                                                    | May 31st 2022, 10:43 AM<br>O ISSLO        |
| + 084c16ec8fb61b5a7fec94565a97e773a6101c2f27b67b50f16e53bc7fb517e                                                                                                    | May 31st 2022, 18:43 AM                 | 2.00 xEGLD       | 084c1decd0fb81b9a7fec94585a97e773ad101c2527b87b58f1def30c7f8d17d<br>÷.                                                                                                    | May 31st 2022, 10:43 AM<br>-2.00 (054.0)  |
| 1 000x9x0000x97x954appx35f3579f79336551687808p46f55c5c54f                                                                                                    | May 37st 2022, 18:43 AM                 | <b>BydGLD</b>    | ÷.<br>0dg/w07dee43e97w554eaceb3508796709206551b97000c495bda757c5c34f                                                                                                    | May 31st 2022, 10:42 AM<br>OISSLD         |
| 6418567c6a512cc65553c23549y98925133cd26b61ac65897b335cc5c6of9<br>÷.                                                                                                    | May 37st 2022, 18:42 AM                 | $-1.00$ xtGLD    | 0d105d7c6a513ce05553b225849a99928103cd35fcb01ac65091b335ac5cda99<br>÷.                                                                                                    | May 31st 2022, 10:42 AM<br>$-1.00$ (CSLD) |
| 1203347x143P932156fed370be56k56c174580cF53993bedk21186771s4338<br>$\ddot{\phantom{1}}$                                                                                                    | May 31st 2022, 18:42 AM                 | 0.60LD           | + 120035543439921566c6376be5653617d808cf99993bcdb21306771e4336                                                                                                    | May 31st 2022, 10:42 AM<br>0 ASLD         |
| ece461180e6623a6345p6a077c8ea353a99524bed(#01671489dbccdeb)                                                                                                    | May 30th 2022, 8:31 PM                  | $-10.00 + 001.0$ | ece483188eb6a23e834fdeba377c8ea353df/FS24befb9f09d7148felbccde8e<br>÷.                                                                                                    | May 308: 2022, 8:31 PM<br>10.00 HELD      |
| No1+626231506741877469445ace71052650154450157e8ac6a76955383<br>$\sim$                                                                                                    | May 30th 2022, 9:31 PM                  | 0.60LD           | + Note3520198343877469443ee7106265ftel46ftf67e0e6e999913f3                                                                                                    | Mey 30th 2022, E31 PM<br>0.6510           |
| 3543344017(978485017526583647243e438168834386c6f81806eBlodSe<br>$\ddot{\phantom{1}}$                                                                                                    | May 30th 2022, 8:31 PM                  | 1308160.0        | 0 350704317c97849617526566472d3e638168f54386c5878068fcd5e                                                                                                    | May 308: 2022, 8:31 PM<br>-10.00 HEELD    |
| $+ 10744541454452753367844456794966119666341669663944$                                                                                                    | May 20th 2022, 8:31 PM                  | 010010           | T 8379/3/2145a4d1422133867389c5656799fae6e11ffe0e6b83414685643d94a                                                                                                    | Mey 300: 2022, E31 PM<br>0 yEELD          |
| See all transactions                                                                                                    |                                         |                  | See of transactions                                                                                                    |                                           |
| The attitude and interpretational competitions and interpretational interpretation<br>Control siders: well-assessmessed/NetRealWebbankAlaChlusDeadwend<br>Markin Serp Hunter to the Conference Team. |                                         |                  | The ablest methodological experimental approximately in the byte would<br>Contact activities and approximations and China Redderate Management China Redderate And China Regulation of<br>Note by Gergi Hardes to the Co of the Cleans Team. |                                           |

(a) Estat del fons ABC-xEGLD. (b) Tokens al wallet del client.

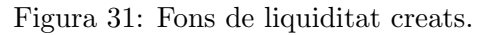

<span id="page-55-2"></span>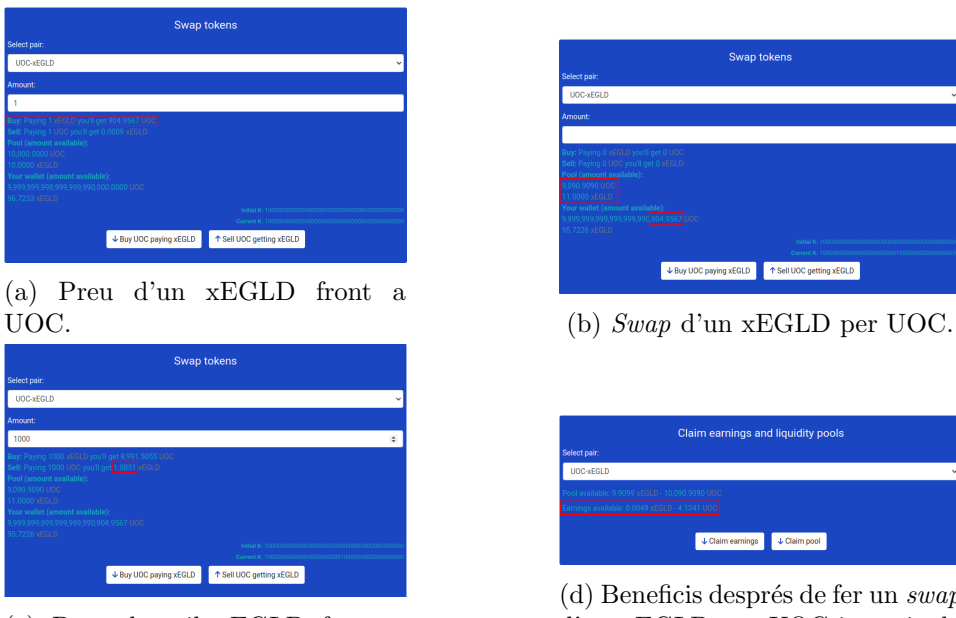

(c) Preu de mil xEGLD front a xEGLD.

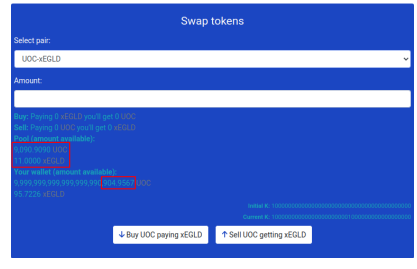

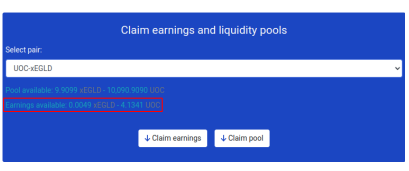

(d) Beneficis després de fer un swap d'un xEGLD per UOC i seguit de 1000 UOC per xEGLD.

Figura 32: Swaps realitzats segons allò descrit en la secció [3.1.1.](#page-32-2)

## <span id="page-55-0"></span>3.5.3 Sobre el rendiment de la devnet d'Elrond

Un dels objectius del present treball és definir proves per comprovar les característiques de la xarxa Elrond. En la secció [2.9](#page-22-1) s'han comentat les característiques bàsiques de la *devnet*, en la [3.2.3](#page-43-0) l'arquitectura de testDEX

<span id="page-56-0"></span>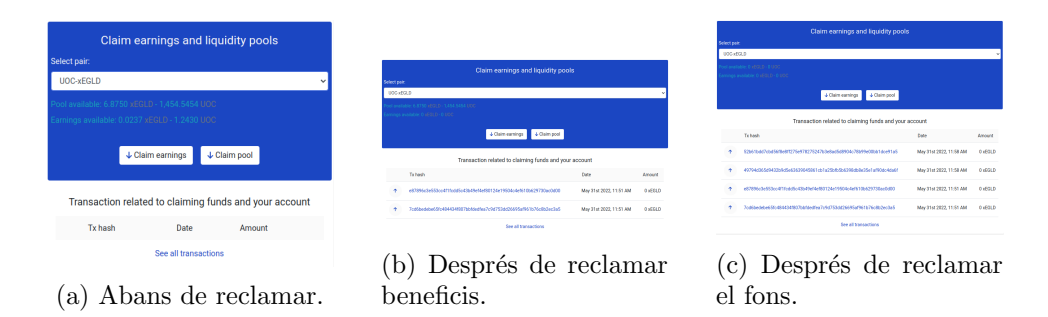

Figura 33: Recuperació de fons de liquiditat i beneficis generats.

i en la [3.3.2](#page-45-2) les diferents formes en què ens hem comunicat a la blockchain. Tenint en compte tot això, amb la intenció de mesurar el temps que triga a realitzar les peticions s'ha realitzat un script en Python, que com he dit es troba en el repositori TFM stats.

Les transaccions per unitat de temps poden ser un bon indicador per valorar el rendiment de la devnet. Com s'ha vist, si el moneder que envia la transacció es troba al mateix shard que el contracte intel·ligent la transacció serà més ràpida que si es troba en un altre shard. Des de Python he trobat una solució per enviar transaccions en bloc, però per recuperar-les no he trobat forma de disparar automàticament una funció que tracti la resposta. Ho he implementat amb un bucle que demana les dades de les transaccions segons el seu hash a l'API d'Elrond fins que totes tenen l'estat a "success". Això s'ha de tenir en compte perquè els resultats que es mostren, per aquest motiu, tenen un retard afegit.

El que fa el *script* és enviar un conjunt de transaccions que trucaran el m`etode del contracte intel·ligent "addLiquidityEgld" passant-li com a paràmetre "ABC-109739" (un token creat per mi). A més cada transacció transportarà un valor de 0,01 xEGLD. Amb això el que estem fent és fundar amb xEGLD el fons ABC-xEGLD. En la Fig. [34](#page-58-0) es veu un exemple d'execució per a un total de 5 transaccions<sup>[62](#page-56-1)</sup> (5 transaccions executades en 2,896 segons).

Provant d'enviar un nombre més considerable de transaccions, m'he adonat que a partir de les 2500 transaccions el *script* falla. Però per a 2000 ha obtingut que s'han realitzat en 7 minuts i 7 segons<sup>[63](#page-56-2)</sup>. S'ha de remarcar que això implica que s'han enviat 20 xEGLD al fons remartits entre 2000 transaccions (0.01 xEGLD/transacció). En la Fig. [35](#page-58-1) es pot veure una captura del resultat.

Una altra prova obligada és fer les transaccions amb un moneder que es trobi en un altre *shard*. Com que no serà el propietari del contracte

<span id="page-56-1"></span> $\overline{{}^{62}\text{En}}$  el codi font han d'estar definits  $NUM\_TRANS = 5$  i  $PEM = \frac{1}{\gamma}$  /wallet/wallet3.pem'.  ${}^{63}$ En el codi font han d'estar definits  $NUM\_TRANS = 2000$  i

<span id="page-56-2"></span> $PEM = \frac{1}{\sqrt{2}}$  wallet/wallet3.pem'.

intel·ligent, aquest respondrà que no pot fundar el fons. Això implica que la màquina virtual no executarà pràcticament codi. Per aquest motiu, he tornat a llançar el test amb un *wallet* que no és propietari del contracte intel·ligent, però que es troba al mateix shard (després ho provaré també amb un fragment diferent). En aquest darrer cas, per a 5 transaccions (Fig. [36\)](#page-58-2) ha trigat 1 segon (1852 ms) i per a 2000 ha tardat 7 minuts i 3 segons (Fig. [37\)](#page-59-0).[64](#page-57-0)

Dit tot això, la prova ja des d'un compte que no és propietari del contracte i que no es troba al mateix shard ha trigat 31 segons per a 5 transaccions (Fig. [38\)](#page-59-1) i per a 2000 transaccions 7 minuts i 31 segons (Fig. [39\)](#page-59-2). $65$ 

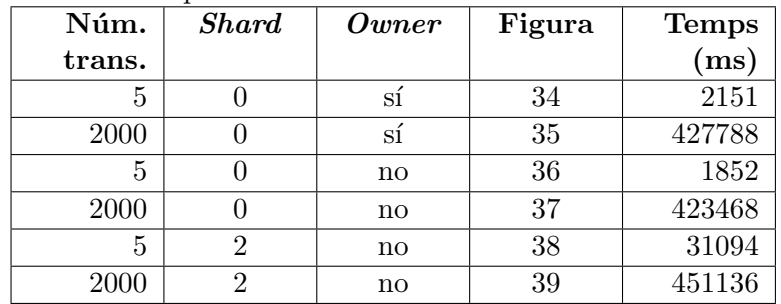

Totalitzant aquestes dades en una taula:

Es molt petita la mostra per extreure conclusions fermes, però veiem que quan s'augmenta el nombre de transaccions enviades el temps que triga en els diferents casos convergeix. Amb 2000 transaccions el cas d'un remitent que no és propietari del *smart contract* i que es troba en un altre *shard* és només entorn d'un 5% més lent. Tot això fa pensar que l'arquitectura en shards és eficient. També s'ha de destacar, com s'ha dit en la secció [2.9,](#page-22-1) que la devnet té només 300 nodes validadors, enfront de la testnet i la mainnet que en tenen 3000. Per sortir de dubtes, he desplegat el contracte intel·ligent a la testnet amb:

```
erdpy contract deploy --pem="\gamma" wallet / wallet 3.pem"
  - recall - nonce - - gas - limit = 100000000 - - project =. \setminus- proxy="https://testnet-gateway.elrond.com" \
  --chain="T" --arguments 0 \times 05 --send
```
I he tornat a fer la prova amb  $2000$  transaccions<sup>[66](#page-57-2)</sup>. Sorprenetment, s'han executat en 8 minuts i 56 segons (536538 ms). Es pot veure una captura en la Fig. [40.](#page-60-0)

<span id="page-57-0"></span> $^{64}\mathrm{En}$ el codi font han d'estar definits  $NUM\_TRANS = 5$ o $NUM\_TRANS = 2000$ i  $PEM = \frac{1}{\gamma}$  /wallet/wallet1.pem'.

<span id="page-57-1"></span><sup>&</sup>lt;sup>65</sup>En el codi font han d'estar definits  $NUM\_TRANS = 5$  o  $NUM\_TRANS = 2000$  i  $PEM = \frac{1}{2} / \t{wallet/wallet2.}$ *pem*<sup>'</sup>.

<span id="page-57-2"></span> $^{66}$ En el codi font han d'estar ha d'estar definit  $NUM\_TRANS = 2000$ ,  $PEM =$ ''/wallet/wallet3.pem',  $CHAIN$   $ID = 'T'$  i  $CONTRACT$   $ADDRESS =$  $\emph{'erd1qqqqqqqqqqqqqqggqss3mm14qnqrenzmaezf72vzeg5snpe9p0sn2qveucs5'.}$ 

<span id="page-58-0"></span>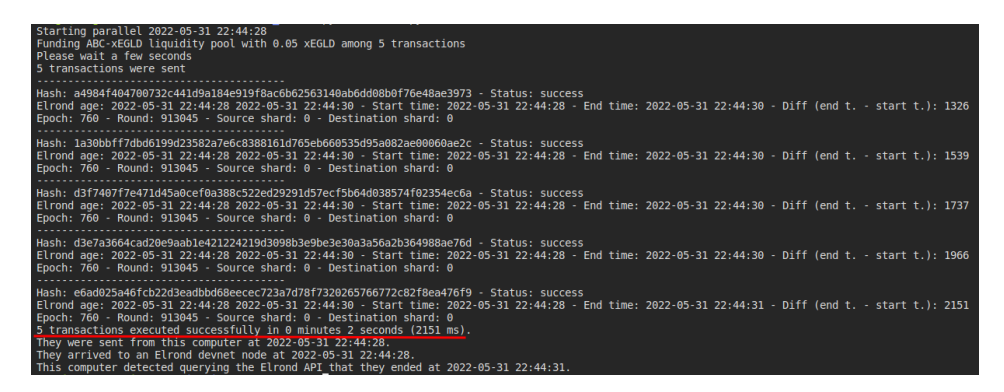

Figura 34: Resultat del script de Python executat per a 5 transaccions.

<span id="page-58-1"></span>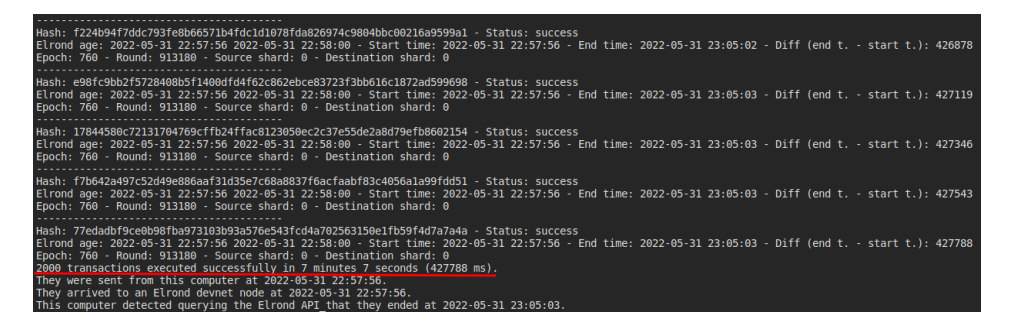

Figura 35: Resultat del script de Python executat per a 2000 transaccions (es mostren només els darrer hashes).

<span id="page-58-2"></span>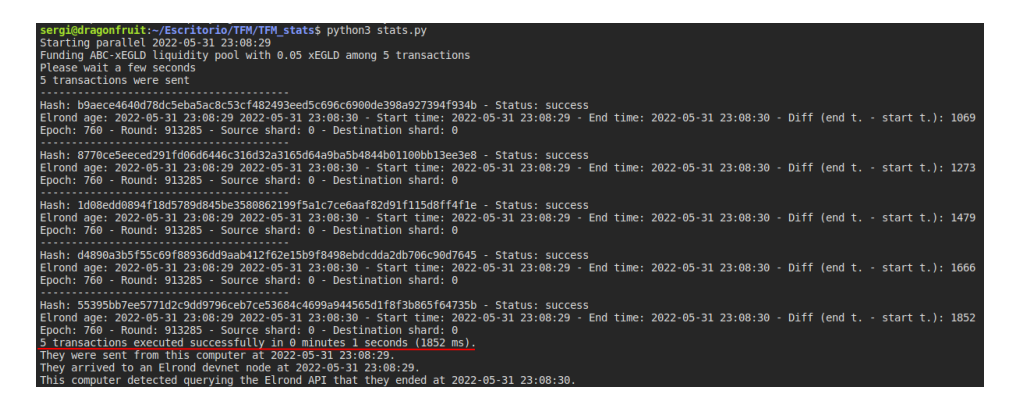

Figura 36: Resultat del script de Python executat per a 5 transaccions amb un remitent que no és el propietari del *smart contract* però que es troba al mateix shard.

<span id="page-59-0"></span>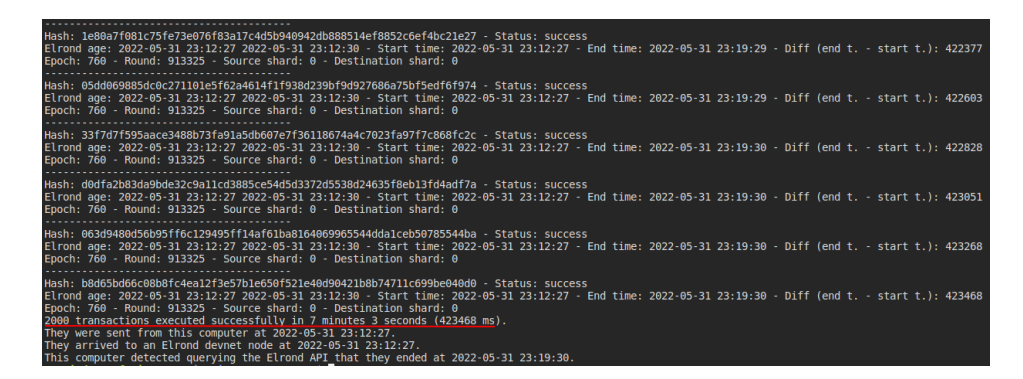

Figura 37: Resultat del script de Python executat per a 2000 transaccions amb un remitent que no és el propietari del smart contract però que es troba al mateix shard.

<span id="page-59-1"></span>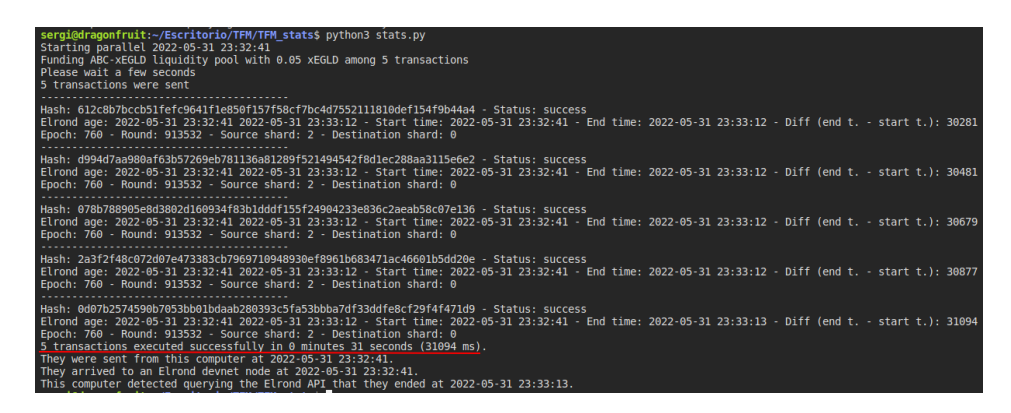

Figura 38: Resultat del script de Python executat per a 5 transaccions amb un remitent que no és el propietari del smart contract i que a més no es troba al mateix shard.

<span id="page-59-2"></span>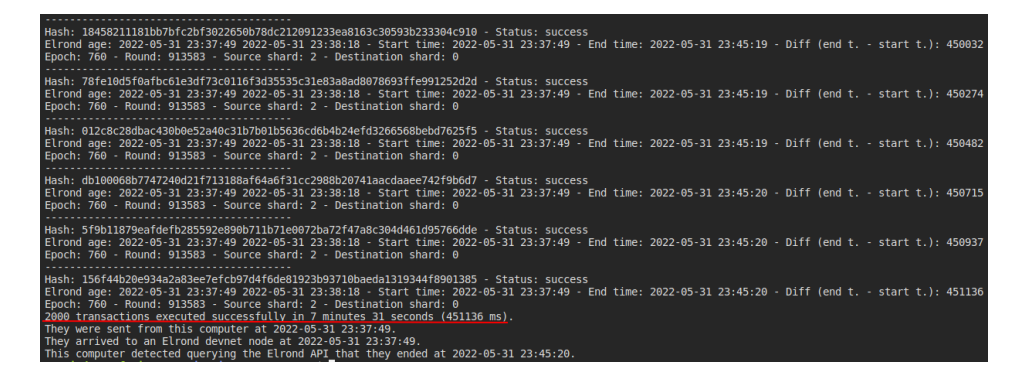

Figura 39: Resultat del script de Python executat per a 2000 transaccions amb un remitent que no és el propietari del smart contract i que a més no es troba al mateix shard.

<span id="page-60-0"></span>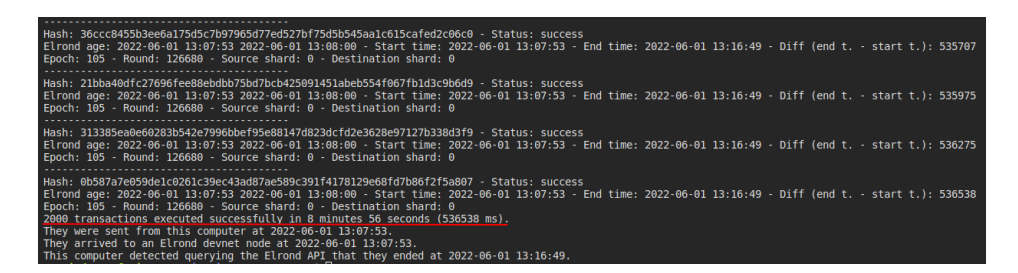

Figura 40: Resultat del script de Python executat per a 2000 transaccions em a testnet.

## <span id="page-61-0"></span>4 Conclusions

Déu-n'hi-do per arribar fins aquí. Era allunyat de la programació de fa més de deu anys i ha estat un camí pedregós. Tampoc tenia gaire idea de blockchain (no he cursat l'assignatura). En qualsevol cas, que hagi pogut finalitzar el present treball és bona mostra de què l'entorn d'Elrond és força amigable per al programador (punt important per a la seva adopció). Aquesta companyia ha avançat molt ràpidament i, tot i que han desenvolupat molts de continguts per a aprendre la seva tecnologia, podrien estar millor (sobretot penso que falten exemples amb codi font executable del que s'explica a  $[1]$ ). Com que és un projecte relativament recent, no trobes gaire codi a Github, no hi ha cap curs a Udemy o altres plataformes (Ethereum té una gran comunitat de desenvolupadors i molt de material disponible). Per  $control$ contra, simplement provant test $DEX$ , veus que les transaccions van força més ràpid que amb Ethereum. Diferents fonts –com  $[25]$  o  $[34]$ – parlem de més de 10000 TPS. Imagino que els meus resultats són més discrets en fer proves en una xarxa configurada amb només 3 shards<sup>[67](#page-61-1)</sup>, per la penalització en temps induïda per la meva implementació i per les eines emprades (que possiblement són limitades).

Penso que el present treball revisa la tecnologia d'Elrond amb un mínim de rigor acadèmic, que s'ha realitzat un exemple pràctic (molt millorable per la meva inexperiència com a programador) i que s'ha comprovat el funcionament de la xarxa Elrond d'una forma molt bàsica. Per altra banda, aquest treball possiblement sigui un dels primers en llengua catalana em-prant aquesta tecnologia. En la secció [1.2](#page-9-0) no he citat el meu objectiu personal, que era bàsicament aprendre. Penso que això sí que s'ha assolit al 150%.

Com a crítica personal, la meva falta de coneixements i d'experiència en el desenvolupament de programari ha fet que em desvi¨ı uns quants dies en la planificaci´o prevista. Inicialment, en el disseny vaig plasmar que volia fer també un gràfic sobre l'evolució dels preus, però vaig haver de retallar el projecte un poc per falta de temps (he de dir que he hagut de dedicar-ne més del que esperava). També el *script* en Python es podria haver parametritzat i haver fet més genèric (sé que són unes poques hores de feina). O ha faltat emprar alguna bona metodologia per fer proves mentre s'implementava la DApp. En definitiva, em quedo amb un regust agredolç.

Com a línies de treball futures, parlant a títol personal, ara tinc clara una línia de formació que he de seguir per suplir les meves carències. El meu perfil és més de sistemes i de sistemes gestors de bases de dades, per`o m'est`a fascinant el m´on de les cadenes de blocs. Vull formar-me en React i Rust i refer tot el codi (o tal vegada fer-ne un de nou relacionat amb NFT). Pel que fa a potencials futurs treballs de final de grau o de

<span id="page-61-1"></span> $\frac{67}{3}$  Testnet exceeded 12k TPS with only 5 shards and 65k with 20 shards [...]" ([\[35\]](#page-66-11)).

màster, la part d'estudi del rendiment en TPS és un bon filó per explotar (tot i que penso que sense la col·laboració de l'equip d'Elrond en algunes coses pot ser complicat). Tampoc no s'ha fet cap estudi de les despeses que duen associades les transaccions (punt on Elrond és també superior a Ethereum [\[35\]](#page-66-11) [\[34\]](#page-66-10)). Per altra banda, penso que la meva idea original de fer un bon material did`actic amb exemples per aprendre a desenvolupar en la tecnologia Elrond seria força interessant (per la falta de material en general). Finalment, els problemes exposats per a la constant k donen per a una bona revisió bibliogràfica sobre el tema (com [\[31\]](#page-66-7)).

La meva conclusió final, dins de la meva humil opinió de neòfit en el món del *blockchain*, és que tenint en compte l'eficiència de la xarxa, la limitació en el cost de les transaccions i el maquinari genèric que es necessita per poder posar en producció un node de la xarxa<sup>[68](#page-62-0)</sup>, la tecnologia d'Elrond és encara infravalorada.

<span id="page-62-0"></span> $^{68}\mathrm{A}$ quest punt pot ser controvertit per la quantitat d'EGLD que s'ha de mantenir en  $staking$  (en l'hipotètic escenari que pugi molt de preu).

## <span id="page-63-0"></span>5 Glossari

- AMM (Automated Market Makers): Protocol que determina autom`aticament els preus d'un parell d'actius que conformen un fons de liquiditat.
- Blockchain (cadena de blocs): Base de dades distribuïda de comptabilitat que es comparteix entre els nodes d'una xarxa inform`atica sense una autoritat central que els gestioni.
- DApp (*Decentralized Application*): És una aplicació que funciona sense la necessitat de servidors centrals (gràcies a la tecnologia blockchain).
- DEX (Decentralized EXchange): Mercat d'igual a igual on les transaccions es produeixen directament entre els usuaris sense la intervenció de cap autoritat de control central.
- PoW (*Proof of Work*): És un protocol de consens en sistemes descentralitzats que per verificar els blocs i les transaccions requereix els membres de la xarxa que resolguin un problema matem`atic arbitrari que duu associat un càlcul considerable, evitant així que ningú utilitzi de forma il·lícita el sistema.
- PoS (*Proof of Stake*): Alternativa a PoW que redueix la potència de càlcul associada per verificar els blocs i les transaccions gràcies a un algoritme de consens amb la participació de nodes validadors que han d'aportar criptoactius com a fiança (stake).
- Smart contract: Contracte emmagatzemat en una blockchain que permet l'execució automàtica de certs termes acordats gràcies a un programa informàtic.
- Token: Unitat de valor fonamentada en la criptografia i blockchain.

## <span id="page-64-0"></span>6 Bibliografia

## Referències

- <span id="page-64-1"></span>[1] The Elrond Team, "Docs · the internet scale blockchain," 2022. [Online]. Available: <https://docs.elrond.com/>
- <span id="page-64-2"></span>[2] ——, "Elrond a highly scalable public blockchain via adaptive state sharding and secure proof of stake," 2019. [Online]. Available: <https://elrond.com/assets/files/elrond-whitepaper.pdf>
- <span id="page-64-3"></span>[3] cointelegraph.com, "What are decentralized exchanges, and how do dexs work?" [Online]. Available: [https://cointelegraph.com/defi-101/](https://cointelegraph.com/defi-101/what-are-decentralized-exchanges-and-how-do-dexs-work) [what-are-decentralized-exchanges-and-how-do-dexs-work](https://cointelegraph.com/defi-101/what-are-decentralized-exchanges-and-how-do-dexs-work)
- <span id="page-64-4"></span>[4] S. Nakamoto, "Bitcoin: A peer-to-peer electronic cash system," 2008. [Online]. Available: <https://bitcoin.org/bitcoin.pdf>
- <span id="page-64-7"></span>[5] W. Dai, "b-money," 1998. [Online]. Available: [http://www.weidai.](http://www.weidai.com/bmoney.txt) [com/bmoney.txt](http://www.weidai.com/bmoney.txt)
- <span id="page-64-8"></span>[6] H. Finney, "Rpow - reusable proofs of work," 2005. [Online]. Available: [http://fennetic.net/irc/finney.org/](http://fennetic.net/irc/finney.org/~hal/rpow/)∼hal/rpow/
- <span id="page-64-9"></span>[7] N. Szabo, "Unenumerated: Bit gold," 12 2008. [Online]. Available: <https://unenumerated.blogspot.com/2005/12/bit-gold.html>
- <span id="page-64-5"></span>[8] V. Buterin, "Ethereum: A next-generation smart contract and decentralized application platform," 2014. [Online]. Available: [https://ethereum.org/669c9e2e2027310b6b3cdce6e1c52962/](https://ethereum.org/669c9e2e2027310b6b3cdce6e1c52962/Ethereum_White_Paper_-_Buterin_2014.pdf) [Ethereum](https://ethereum.org/669c9e2e2027310b6b3cdce6e1c52962/Ethereum_White_Paper_-_Buterin_2014.pdf) White Paper - Buterin 2014.pdf
- <span id="page-64-10"></span>[9] A. Brownworth, "Blockchain 101 - a visual demo - youtube," 11 2016. [Online]. Available: [https://www.youtube.com/watch?v=](https://www.youtube.com/watch?v=_160oMzblY8) [160oMzblY8](https://www.youtube.com/watch?v=_160oMzblY8)
- <span id="page-64-11"></span>[10] ——, "Blockchain 101 - part 2 - public / private keys and signing - youtube," 12 2017. [Online]. Available: [https://www.youtube.com/](https://www.youtube.com/watch?v=xIDL_akeras) [watch?v=xIDL](https://www.youtube.com/watch?v=xIDL_akeras) akeras
- <span id="page-64-6"></span>[11] S. Tual, "Ethereum launches — ethereum foundation blog," 7 2015. [Online]. Available: [https://blog.ethereum.org/2015/07/30/](https://blog.ethereum.org/2015/07/30/ethereum-launches/) [ethereum-launches/](https://blog.ethereum.org/2015/07/30/ethereum-launches/)
- <span id="page-64-12"></span>[12] D. Mechkaroska, V. Dimitrova, and A. Popovska-Mitrovikj, "Analysis of the possibilities for improvement of blockchain technology,"  $2018$  26th Telecommunications Forum,

TELFOR 2018 - Proceedings, 2018. [Online]. Available: [https://www.researchgate.net/publication/330585021](https://www.researchgate.net/publication/330585021_Analysis_of_the_Possibilities_for_Improvement_of_BlockChain_Technology) Analysis of the Possibilities for [Improvement](https://www.researchgate.net/publication/330585021_Analysis_of_the_Possibilities_for_Improvement_of_BlockChain_Technology) of BlockChain Technology

- <span id="page-65-0"></span>[13] L. Mincu, "The maiar defi wallet: A powerful web extension for internet-scale defi · elrond," 9 2021. [Online]. Available: <https://elrond.com/blog/maiar-defi-wallet/>
- <span id="page-65-1"></span>[14] B. Mincu, "(11) beniamin mincu on twitter: Everything we've built at elrond is prepared for the mainnet launch, pending security audits. spent the whole day with our team in an internal hacking sprint taking the network apart. everything else matters only if elrond is secure. heavy security audits ongoing. / twitter," 11 2019. [Online]. Available: <https://twitter.com/beniaminmincu/status/1200835749412777984>
- <span id="page-65-2"></span>[15] D. Nelson, "Elrond will pay you 60,000 usd to break its blockchain - coindesk," 6 2020. [Online]. Available: [https://www.coindesk.com/](https://www.coindesk.com/tech/2020/06/10/elrond-will-pay-you-60000-to-break-its-blockchain/) [tech/2020/06/10/elrond-will-pay-you-60000-to-break-its-blockchain/](https://www.coindesk.com/tech/2020/06/10/elrond-will-pay-you-60000-to-break-its-blockchain/)
- <span id="page-65-3"></span>[16] B. Mincu, "Battle of yields: 100,000 usd maiar exchange incentivized dex competition · elrond," 9 2021. [Online]. Available: <https://elrond.com/blog/battle-of-yields-announcement/>
- <span id="page-65-4"></span>[17] Baro Virtual - Coinmonks, "Ethereum and solana competitors," 9 2021. [Online]. Available: [https://medium.com/coinmonks/](https://medium.com/coinmonks/ethereum-and-solana-%D1%81ompetitors-2638afd96ef2) [ethereum-and-solana-%D1%81ompetitors-2638afd96ef2](https://medium.com/coinmonks/ethereum-and-solana-%D1%81ompetitors-2638afd96ef2)
- <span id="page-65-5"></span>[18] Cryptopedia Staff, "What is an automated market maker (amm)?" 3 2021. [Online]. Available: [https://www.gemini.com/cryptopedia/](https://www.gemini.com/cryptopedia/amm-what-are-automated-market-makers) [amm-what-are-automated-market-makers](https://www.gemini.com/cryptopedia/amm-what-are-automated-market-makers)
- <span id="page-65-6"></span>[19] The Elrond Team, "Technology built for internet scale · elrond," 2022. [Online]. Available: <https://elrond.com/technology/>
- <span id="page-65-7"></span>[20] D. Boneh, B. Lynn, and H. Shacham, "Short signatures from the weil pairing," *Journal of Cryptology 2004 17:4*, vol. 17, pp. 297–319, 7 2004. [Online]. Available: [https://link.springer.com/article/10.1007/](https://link.springer.com/article/10.1007/s00145-004-0314-9) [s00145-004-0314-9](https://link.springer.com/article/10.1007/s00145-004-0314-9)
- <span id="page-65-8"></span> $[21]$  J. Ćwirko, "Elven tools - tips on buying nfts on the elrond blockchain." [Online]. Available: [https://www.elven.tools/docs/](https://www.elven.tools/docs/tips-on-buying-nfts-on-the-elrond-blockchain.html) [tips-on-buying-nfts-on-the-elrond-blockchain.html](https://www.elven.tools/docs/tips-on-buying-nfts-on-the-elrond-blockchain.html)
- <span id="page-65-9"></span>[22] MongoDB, "Sharding — mongodb manual," 2021. [Online]. Available: <https://docs.mongodb.com/manual/sharding/>
- <span id="page-65-10"></span>[23] M. Foundation, "Webassembly — mdn," 2 2021. [Online]. Available: <https://developer.mozilla.org/en-US/docs/WebAssembly>
- <span id="page-66-0"></span>[24] B. Mincu, "The elrond virtual machine - smart contracts at internet scale," 12 2020. [Online]. Available: [https://elrond.com/blog/](https://elrond.com/blog/elrond-virtual-machine-arwen-wasm-vm/) [elrond-virtual-machine-arwen-wasm-vm/](https://elrond.com/blog/elrond-virtual-machine-arwen-wasm-vm/)
- <span id="page-66-1"></span>[25] ——, "After exceeding 10k tps in testnet, elrond is going open source," 6 2019. [Online]. Available: [https://medium.com/elrondnetwork/](https://medium.com/elrondnetwork/after-exceeding-10k-tps-in-testnet-elrond-is-going-open-source-61dd25e93fd9) [after-exceeding-10k-tps-in-testnet-elrond-is-going-open-source-61dd25e93fd9](https://medium.com/elrondnetwork/after-exceeding-10k-tps-in-testnet-elrond-is-going-open-source-61dd25e93fd9)
- <span id="page-66-2"></span>[26] J. Penaflor, "How do i setup my elrond validator?" 12 2019. [Online]. Available: [https://medium.com/@jeff.penaflor1983/](https://medium.com/@jeff.penaflor1983/how-do-i-setup-my-elrond-validator-52a35aec43f2) [how-do-i-setup-my-elrond-validator-52a35aec43f2](https://medium.com/@jeff.penaflor1983/how-do-i-setup-my-elrond-validator-52a35aec43f2)
- <span id="page-66-3"></span>[27] Everstake, "Bringing defi to the next billion with maiar exchange," 9 2021. [Online]. Available: [https://medium.com/everstake/](https://medium.com/everstake/bringing-defi-to-the-next-billion-with-maiar-exchange-869101bf555a) [bringing-defi-to-the-next-billion-with-maiar-exchange-869101bf555a](https://medium.com/everstake/bringing-defi-to-the-next-billion-with-maiar-exchange-869101bf555a)
- <span id="page-66-4"></span>[28] The Elrond Team, "Welcome to maiar dex — maiar exchange docs," 2021. [Online]. Available: <https://docs.maiar.exchange/>
- <span id="page-66-5"></span>[29] J. L. de la Rosa Esteva, Finances descentralitzades (DeFi), V. G. Font, Ed. Barcelona: FUOC, 2021.
- <span id="page-66-6"></span>[30] V. Buterin, "Improving front running resistance of  $x^*y=k$  market makers," 03 2014. [Online]. Available: [https://ethresear.ch/t/](https://ethresear.ch/t/improving-front-running-resistance-of-x-y-k-market-makers/1281) [improving-front-running-resistance-of-x-y-k-market-makers/1281](https://ethresear.ch/t/improving-front-running-resistance-of-x-y-k-market-makers/1281)
- <span id="page-66-7"></span>[31] Y. Zhang, X. Chen, and D. Park, "verified-smart-contracts/xy-k.pdf at uniswap · runtimeverification/verified-smart-contracts," 2018. [Online]. Available: [https://github.com/runtimeverification/](https://github.com/runtimeverification/verified-smart-contracts/blob/uniswap/uniswap/x-y-k.pdf) [verified-smart-contracts/blob/uniswap/uniswap/x-y-k.pdf](https://github.com/runtimeverification/verified-smart-contracts/blob/uniswap/uniswap/x-y-k.pdf)
- <span id="page-66-8"></span>[32] Elrond Network, "#1. elrond ide presentation & tutorial," 10 2020. [Online]. Available: <https://youtu.be/bXbBfJCRVqE>
- <span id="page-66-9"></span>[33] H. Ton, "How to setup your development environment to create smart contracts with rust on elrond blockchain network," 11 2021. [Online]. Available: <https://tinyurl.com/4s5yzmrs>
- <span id="page-66-10"></span>[34] Everstake, "Eth 2.0 vs elrond," 9 2020. [Online]. Available: <https://medium.com/everstake/eth-2-0-vs-elrond-c113dc61dc6a>
- <span id="page-66-11"></span>[35] Paradigm, "Elrond: High-throughput public blockchain with adaptive state sharding," 7 2019. [Online]. Available: [https://medium.com/paradigm-fund/](https://medium.com/paradigm-fund/elrond-high-throughput-public-blockchain-with-adaptive-state-sharding-1b263fa18284) [elrond-high-throughput-public-blockchain-with-adaptive-state-sharding-1b263fa18284](https://medium.com/paradigm-fund/elrond-high-throughput-public-blockchain-with-adaptive-state-sharding-1b263fa18284)

## <span id="page-67-0"></span>7 Annexos

## <span id="page-67-1"></span>7.1 Breu manual d'usuari de testDEX

#### <span id="page-67-2"></span>7.1.1 Introducció

L'aplicació bàsicament té dos perfils d'usuari:

- Propietari del contracte intel·ligent: Podrà accedir a totes les opcions del menú.
- Resta d'usuaris de la xarxa Elrond: Podran accedir només a l'opció "Trading".

### <span id="page-67-3"></span>7.1.2 Opció "Fund"

Permet el propietari del contracte intel·ligent fundar un liquidity pool. En la llista desplegable "Select token" li apareixeran els diferents tokens ESDT disponibles en la seva cartera. Es triarà un d'aquests tokens ("Select token") i se li afegirà una quantitat determinada del mateix ("Amount token") i una altra quantitat de xEGLD ("Amount EGLD"). Una vegada fundat el fons no se li podem afegir m´es actius (a no ser que es reclami i es torni a fundar). Quan se seleccioni un token es mostraran la quantitat d'actius pels quals està format (camps "Already funded").

<span id="page-67-4"></span>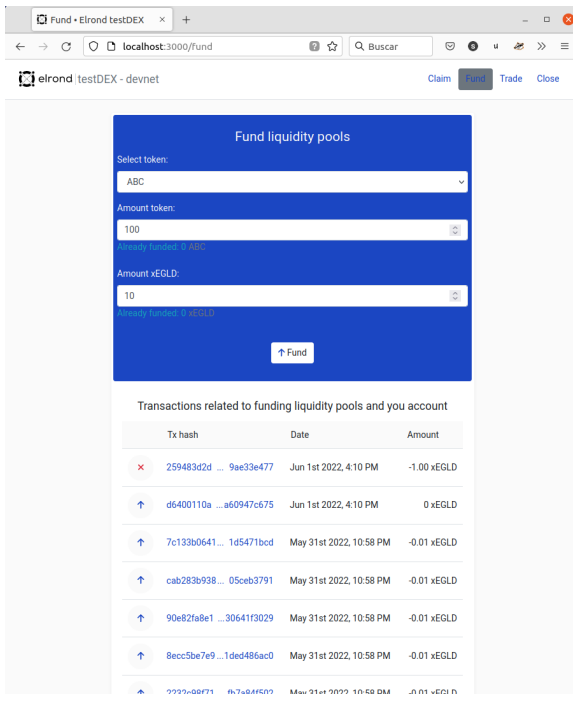

Figura 41: Opció "Fund" a testDEX.

#### <span id="page-68-0"></span>7.1.3 Opció "Claim"

Permet el propietari del contracte intel·ligent recuperar els fons de liquiditat o b´e els seus beneficis. Basta triar un token de la llista desplegable ("Select pair") i prémer el botó "Claim earnings" o bé "Claim pool" (es mostraran només els *pools* disponibles en el *smart contract*). S'ha de destacar que quan es recuperin els beneficis d'un *pool* es recuperarà el xEGLD de tots (no nom´es del parell definit pel token seleccionat). Quan se seleccioni un token es mostraran la quantitat d'actius pels quals està format el fons i els beneficis disponibles (camps "Pool available" i camp "Earnings available").

<span id="page-68-2"></span>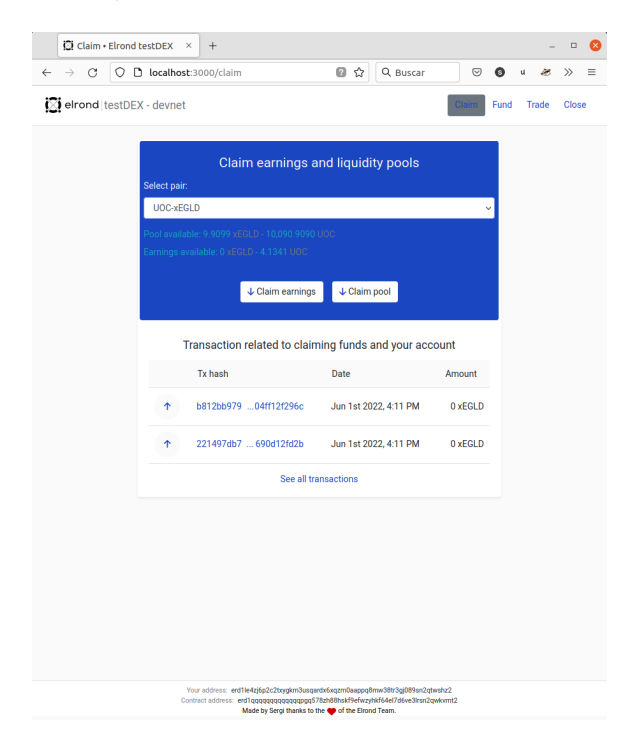

Figura 42: Opció "Claim" a testDEX.

#### <span id="page-68-1"></span>7.1.4 Opció "Trade"

En la llista desplegable es podran seleccionar els parells disponibles en el contracte intel·ligent per fer trading. Quan es triï un parell es mostraran les quantitats dels actius disponibles en el pool i en el moneder de l'usuari (camps "Pool (amount available)" i "Your wallet (amount available)"). En introduir una quantitat ("Amount"), es calcularà automàticament tant el preu de compra com el de venda (camps "Buy" i "Sell").

Un darrer comentari és que no s'ha limitat l'entrada de nombres que l'usuari pot introduir al quadre de text amb la quantitat. Així es pot provar el comportament del contracte intel·ligent en casos extrems.

<span id="page-69-0"></span>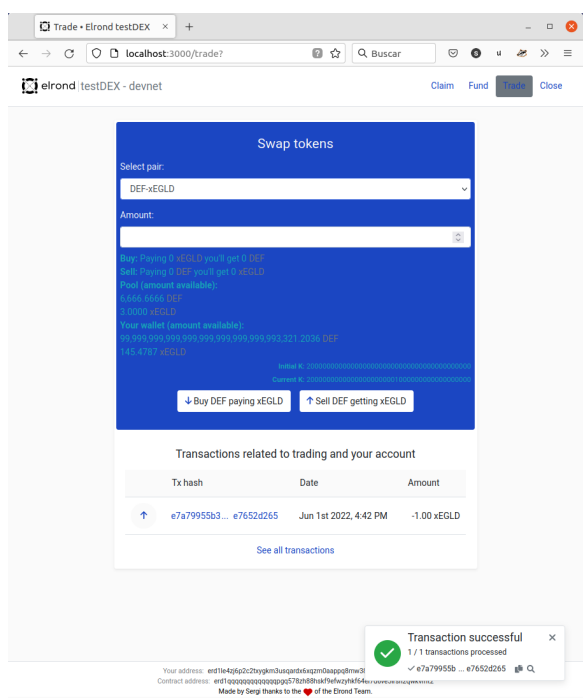

Figura 43: Opció "Claim" a testDEX.